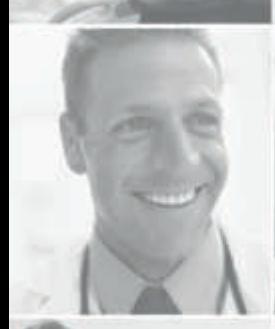

# **Manual de acogida para el personal de operaciones**

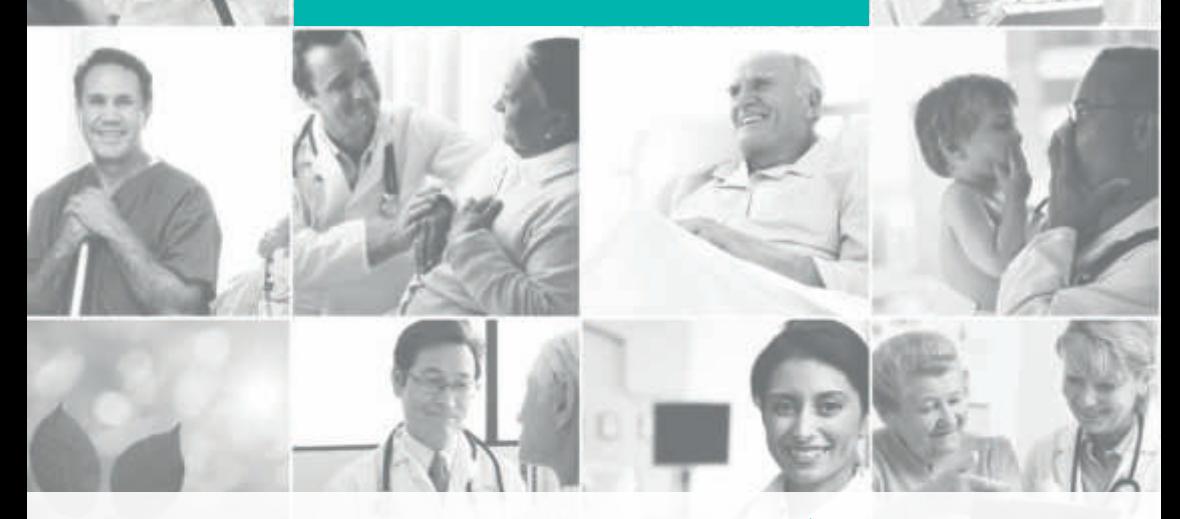

## Hospital *Q*quironsalud  $\varsigma$ <sub>LIr</sub>

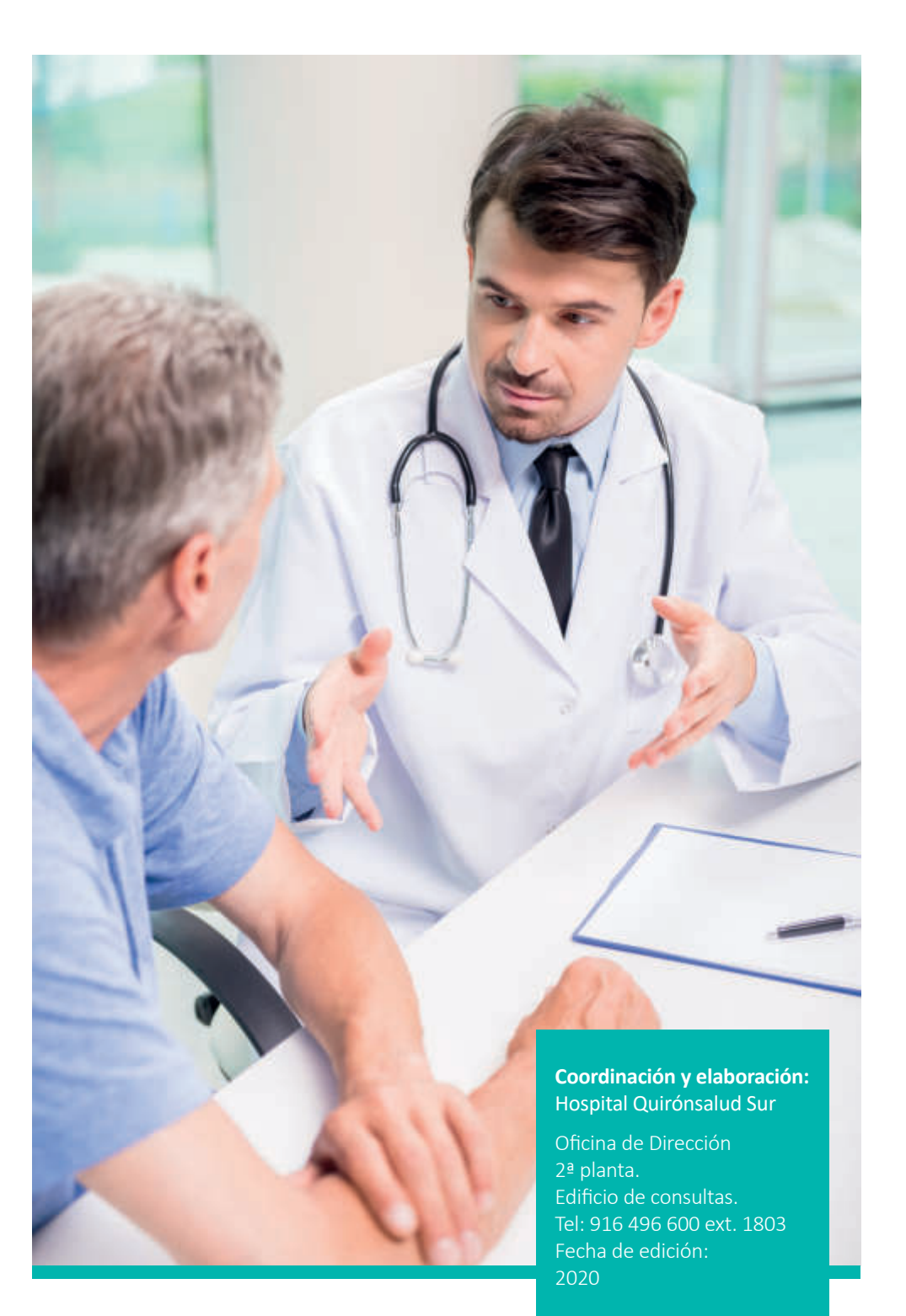

# Bienvenida

Estimado compañero:

Te damos la bienvenida al hospital QuironSalud Sur. En primer lugar, queremos darte las gracias por elegirnos y por confiar en nosotros para dar la mejor atención a los pacientes.

Todos los profesionales que trabajamos en este hospital, más de 600 profesionales, estamos comprometidos en lograr que la experiencia del paciente durante su estancia en este centro sea lo más agradable, confortable, satisfactoria y segura posible.

Desde la dirección, el objetivo es integrar unos profesionales conformados por expertos en sus áreas y ofrecer a los pacientes una atención de primer nivel. Con este manual queremos facilitarte tu incorporación mostrándote los principales servicios e instalaciones que tienes a tu disposición para facilitarte tu trabajo diario.

Recibe un cordial saludo

Nerea Moyano Sierra- Directora Gerente

Blanca Muñoz Ruiz- Directora de Operaciones

# Índice

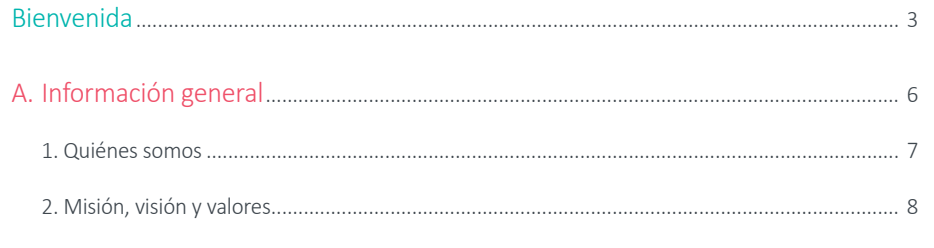

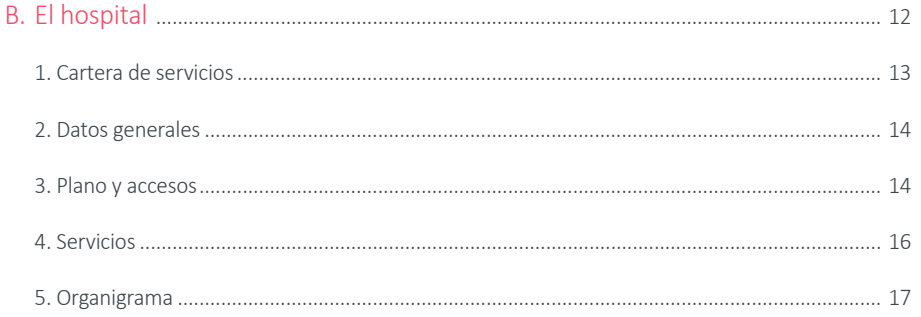

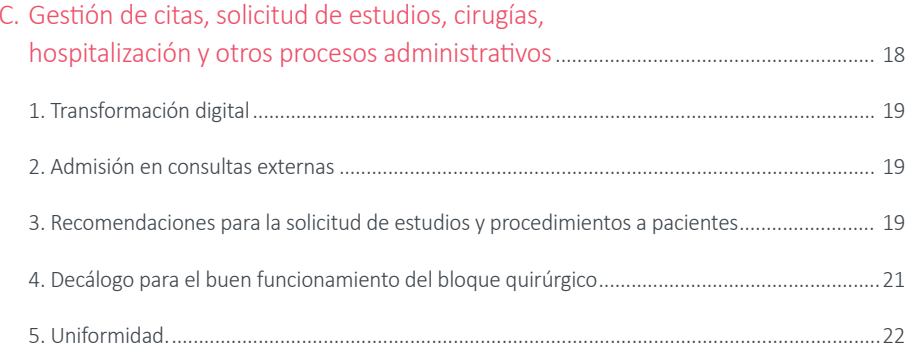

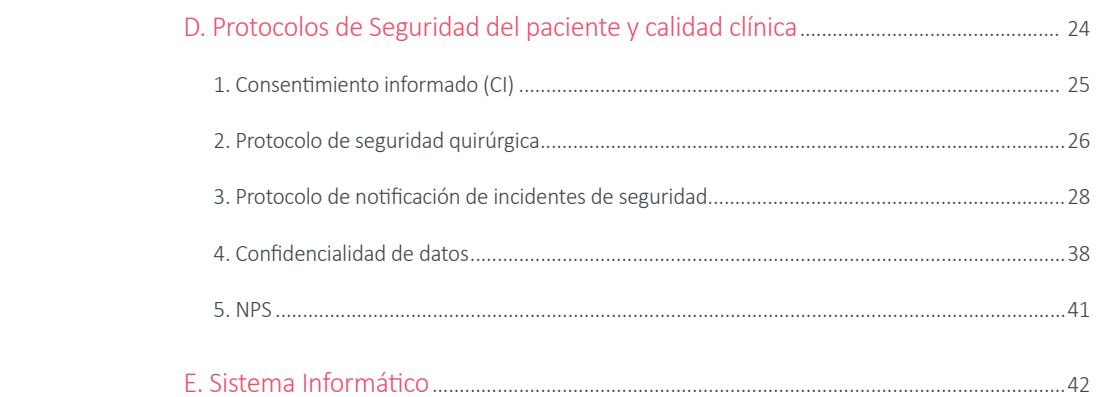

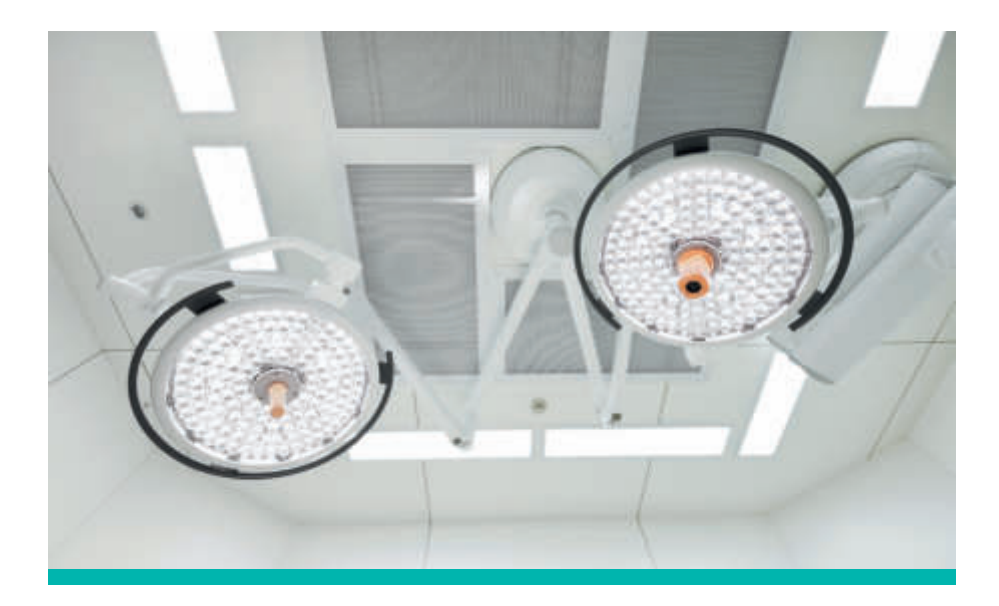

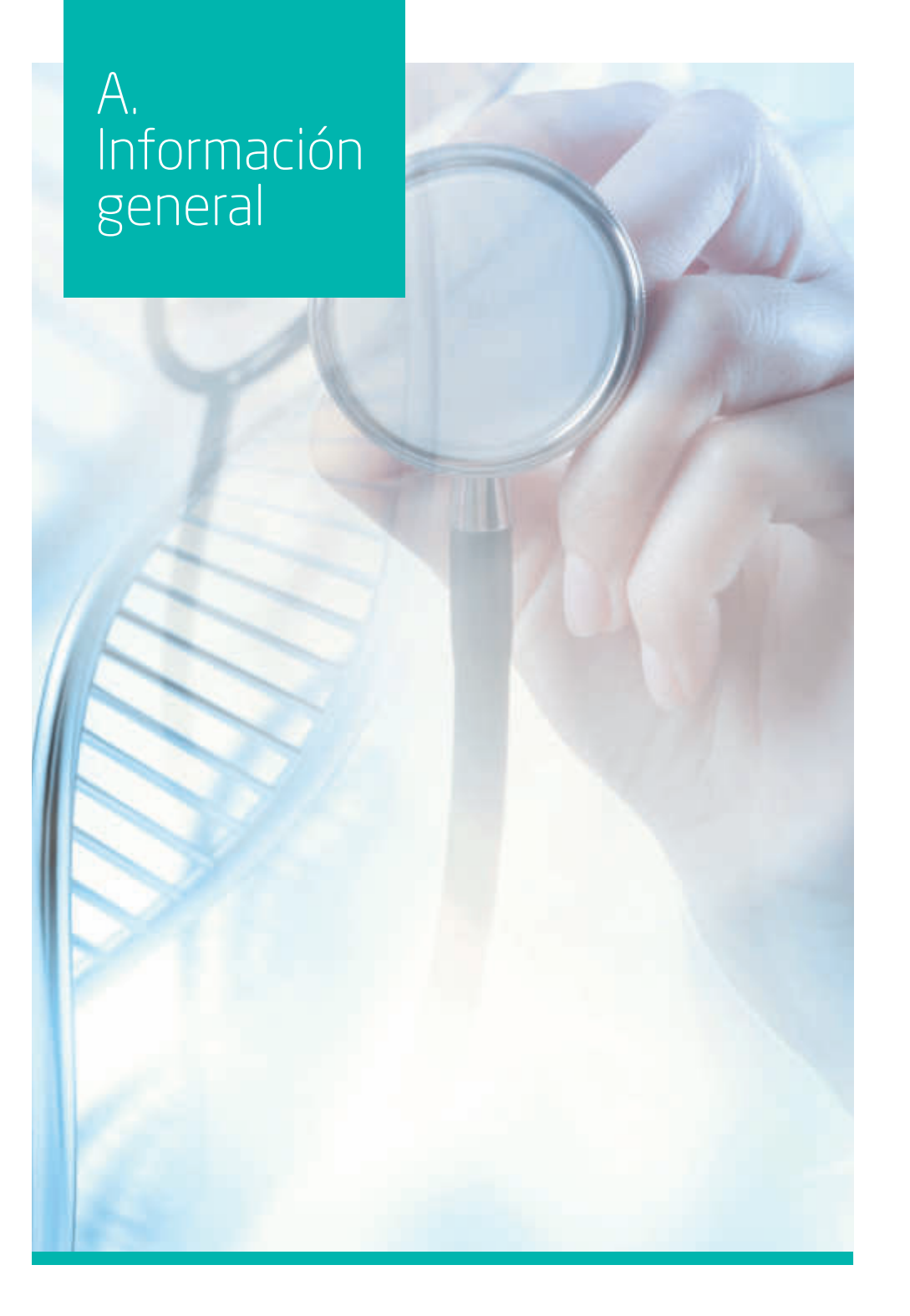

### **1. Quiénes somos**

**El Hospital Quirónsalud Sur** forma parte de la compañía líder en España en prestación de servicios sanitarios. Somos una marca joven, pero con **más de 60 años de experiencia** en el cuidado de la salud y bienestar de las personas.

Nuestra misión es ser líderes en atención médica de la más alta calidad con experiencia en el cuidado de la salud, y bienestar de las personas. Contamos con diversas especialidades médicas para ofrecer una atención integral a cada paciente de la comunidad del sur este de Madrid y sus alrededores.

Quirónsalud centra sus esfuerzos y recursos en ofrecer a las personas una asistencia sanitaria marcada por la excelencia y la calidad. Colabora con más de 25 universidades, realiza más de 600 proyectos de investigación al año y forma a más de 3000 especialistas.

Nos enfocamos en otorgar un cuidado experto y una visión de la medicina basada en la personalización, la cercanía y la conexión con el paciente. Porque entendemos **la salud persona a persona.**

## **2. Misión, visión y valores**

### **Misión**

Nuestra misión es cuidar la salud y bienestar de las personas poniendo a su disposición servicios sanitarios de máxima calidad, una moderna estructura hospitalaria y unos avanzados medios tecnológicos.

Buscamos desarrollar nuestra actividad con la máxima profesionalidad, respeto y eficacia a través de personal competente, vocacional y comprometido.

Damos una gran importancia y valor a la labor docente e investigadora, para transferir los resultados de nuestros avances al conjunto de la sociedad.

Y creemos que el eje en torno al que debe girar toda nuestra actividad es la persona. Por eso somos la salud persona a persona.

### **Visión**

- Ser el grupo hospitalario líder en España y un referente a nivel europeo, siendo reconocidos por pacientes, profesionales médicos e instituciones como entidad de confianza y garantía de calidad asistencial.
- Desarrollar un grupo líder de provisión sanitaria con una identidad sólida y una imagen propia, que genere reconocimiento y orgullo de pertenencia.
- Tener una red eficiente de centros y hospitales, que ofrezcan una atención integral a las necesidades de todos los pacientes basada en la igualdad y el respeto, y sustentada en la excelencia asistencial, tecnológica y humana.
- Gestionar los centros, empresas y servicios del grupo de manera que creen valor para la compañía a la vez que para la sociedad.
- Colaborar con el Sistema Público de Salud para tener una red eficiente de hospitales que satisfagan las necesidades de todos los ciudadanos.
- Promover la innovación, la investigación y la docencia.
- Buscar la mejora constante de la calidad en el equipamiento tecnológico, humano y asistencial de todos nuestros centros.
- Cuidar y preservar el entorno que nos rodea, a través de iniciativas medioambientales y de Responsabilidad Social Corporativa.

### **Valores**

Nuestros valores son los pilares que sustentan nuestra forma de actuar, trabajar y hacer las cosas. Dicen cómo somos hoy y cómo vamos a ser en el futuro. Hablan sobre nuestra manera de entender la salud y nuestra relación con las personas. Nos hacen diferentes y únicos. Son nuestra identidad:

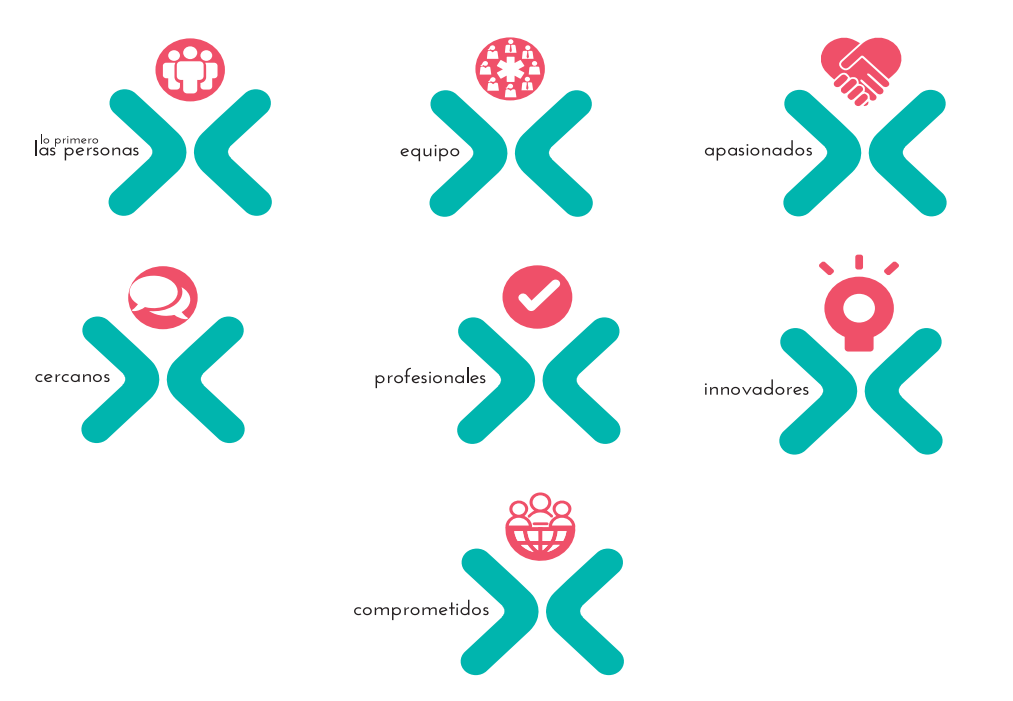

## **Código de conducta**

El Código de Conducta de es un documento que contiene los principios y valores que deben presidir la actuación de todos los profesionales del Grupo Quirónsalud con el fin de que los mismos desarrollen una actuación ética, social, ambiental y responsable así como conforme con la normativa vigente y a las recomendaciones Europeas que existen en este ámbito de aplicación.

Descárgate el código de ética y conducta:

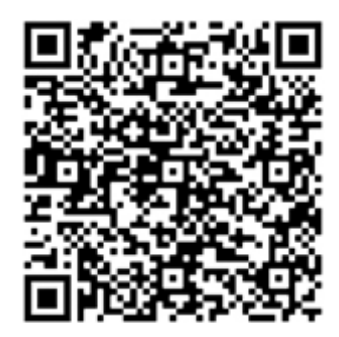

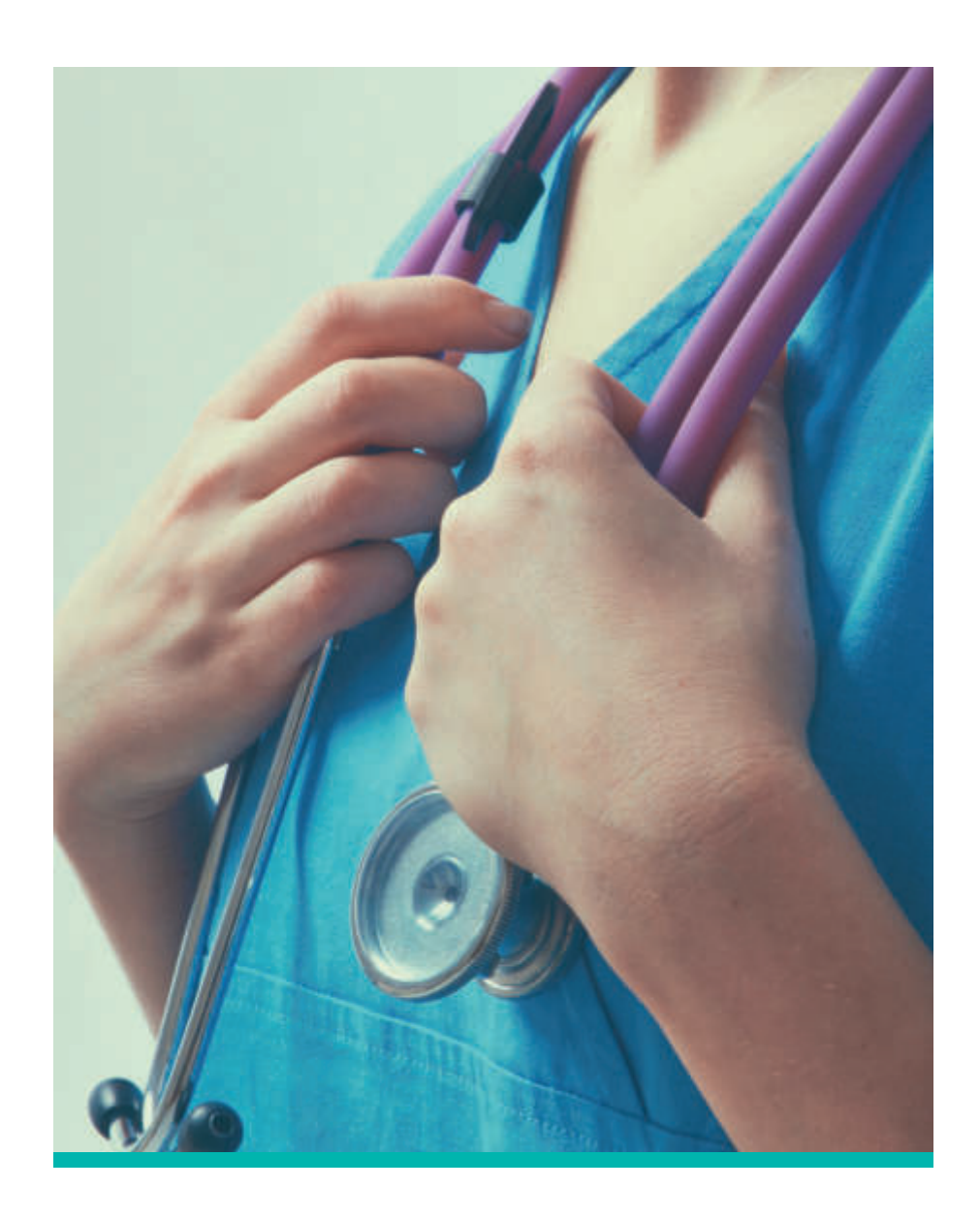

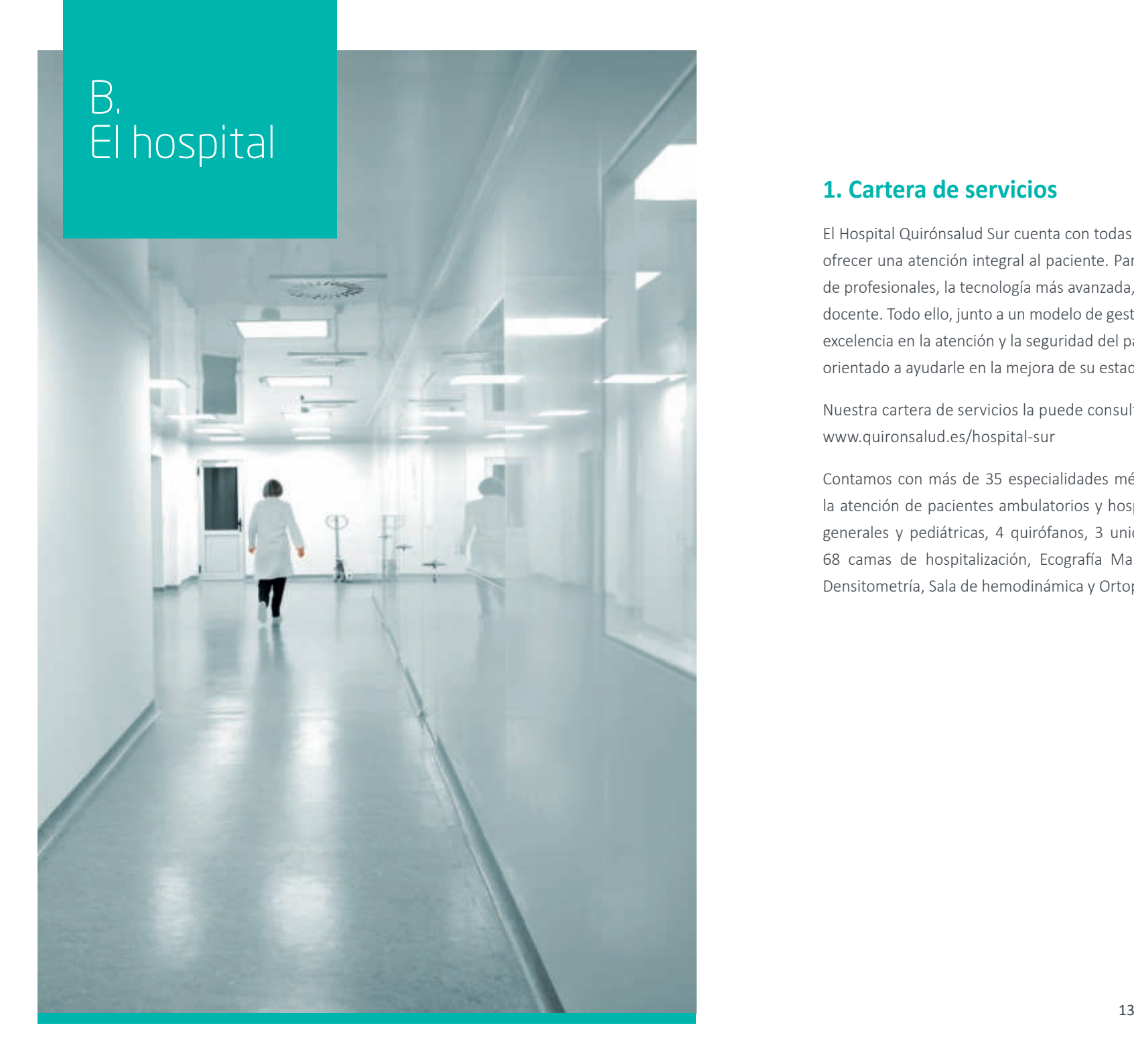

### **1. Cartera de servicios**

El Hospital Quirónsalud Sur cuenta con todas las especialidades médicas necesarias para ofrecer una atención integral al paciente. Para ello contamos con un prestigioso equipo de profesionales, la tecnología más avanzada, y una importante actividad investigadora y docente. Todo ello, junto a un modelo de gestión basado en un sólido compromiso con la excelencia en la atención y la seguridad del paciente, configuran un hospital plenamente orientado a ayudarle en la mejora de su estado de salud.

Nuestra cartera de servicios la puede consultar a través de nuestra web: www.quironsalud.es/hospital-sur

Contamos con más de 35 especialidades médicas y quirúrgicas, además de áreas para la atención de pacientes ambulatorios y hospitalizados como lo son: área de urgencias generales y pediátricas, 4 quirófanos, 3 unidades de trabajo de parto y recuperación 68 camas de hospitalización, Ecografía Mamografía digital, Radiología convencional, Densitometría, Sala de hemodinámica y Ortopantomógrafo.

## **2. Datos generales**

- 4 Quirófanos
- 3 Paritorios
- 68 Camas de hospitalización
- 33 Locales de consultas
- Urgencias
- Generales
- Pediátricas
- Gineco-obstétricas
- Traumatológicas
- Cirugía general
- Otorrinolaringología
- Medicina Interna
- Oftalmología

## **3. Plano y accesos**

Dirección: C/ Estambul nº 30-Parque Oeste-Alcorcón

#### **Cómo llegar:**

- Transporte público:
- Metro: parada Parque Oeste, línea 12
- $\bullet$  Interurbano nº 1
- Autobuses salida Príncipe Pío nº 516
- Red de Cercanías de RENFE, línea C-5, estación "Las Retamas".
- Transporte privado: Salida 14 de la A-5, autovía de Extremadura, en el polígono comercial Parque Oeste, frente al Leroy Merlin.
- Hospitla de día
- UCIN
- UCI
- Sala de hemodinámica
- Sala de endoscopias
- Diagnóstico por la imagen:
- $1$  TAC
- 2 RMN (1 cerrada y 1 abierta)
- Ecografía y mamografía digital
- Radiología convencional
- Densitometría
- Ortopantomografo

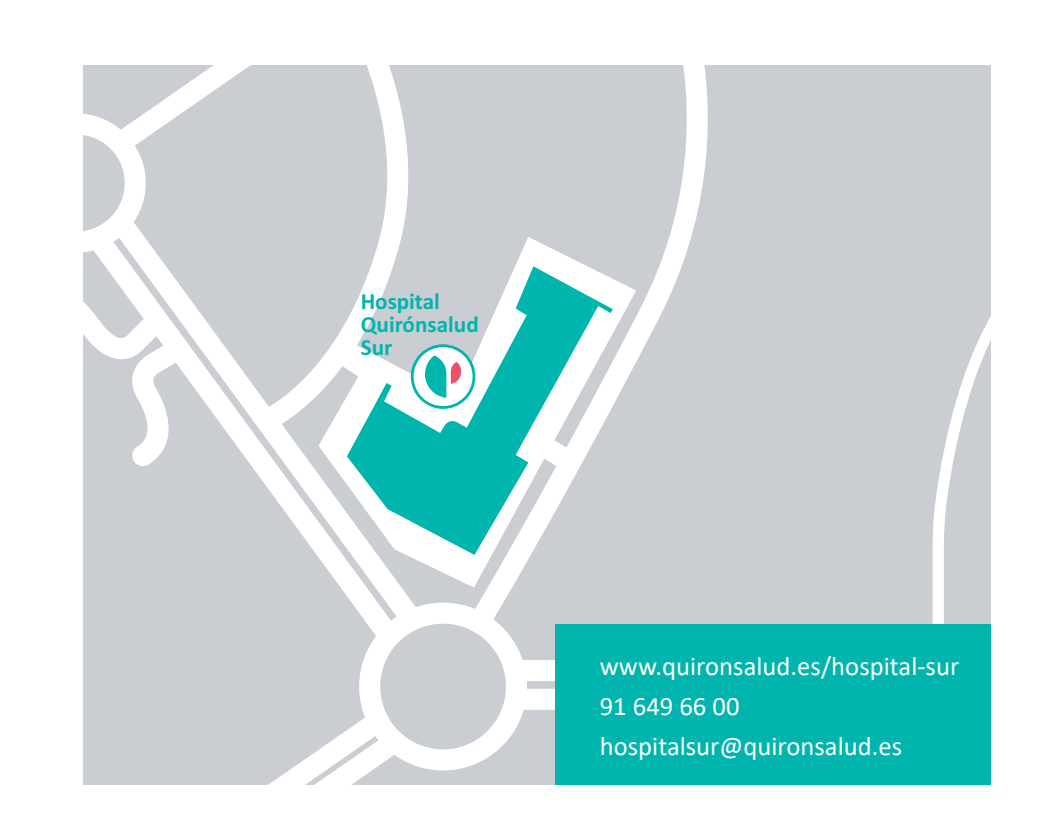

### **4. Servicios**

### **Cafetería y restaurante**

El hospital dispone para los médicos, pacientes, familiares y visitantes de servicio de restaurante (menú del día) y cafetería.

- Ubicación: planta baja en el edificio de consultas
- Horario: 8:00 a 21:30 h. Sábados-Domingos y Festivos de 8:30 a 21:30 h.
- Teléfono: 91 649 66 00 ext. 1605

Tenemos a tu disposición máquinas expendedoras de comida y bebida en Urgencias (planta baja) y en la sala de espera de Quirófano (planta 1).

### **Wifi**

El hospital dispone de wifi gratuita de acceso libre.

### **Otros links de interés**

Para conocer sitios de interés médico, puedes visitar la Intranet y utilidades como Vademecum y UpToDate. En https://www.quironsalud.es/intranet-corporativa/es/utilidades

### **Área de descanso médico**

Para los médicos que realizan guardias nocturnas, disponemos de espacios específicos para descanso y áreas para el aseo personal. Ubicación: planta -1

## **5. Organigrama**

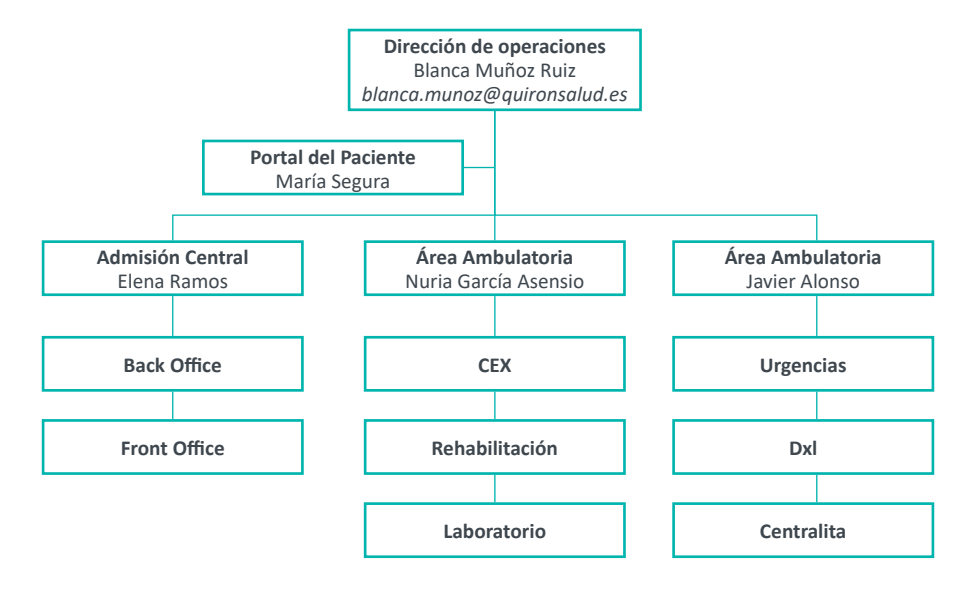

C. Gestión de citas, solicitud de estudios, cirugías, hospitalización y otros procesos administrativos

## **1. Transformación digital**

En Quirónsalud, impulsamos el uso de la tecnología para brindar opciones que acerquen al paciente con su médico y el hospital. Si tú eres paciente de Quirónsalud, descargar la app y regístrate. Podrás gestionar tus citas médicas , tener acceso a tus resultados de estudios e informes médicos.

#### **Mi Quirónsalud:**

Agradecemos tu colaboración para impulsar la usabilidad y altas en el Portal de paciente "Mi Quironsalud".

Puedes ayudarnos a promover con los pacientes que realicen sus citas, consulten los resultados de sus estuidos e informes médico a través de la aplicación MiQuironSalud.

Para cualquier sugerencia, duda o pregunta… puedes comunicarlo a:

ATENCION AL PACIENTE DIGITAL (APD). EXT. 1608

## **2. Admisión en consultas externas**

- El personal de admisión de consultas externas realizará las gestiones administrativas de los pacientes, garantizándoles intimidad y confidencialidad en todo momento. Los pacientes de aseguradora deberán presentar su tarjeta sanitaria e identificación.
- Las citas pueden ser gestionadas por el Call center: 902 020 068 / 965 030 172 en horario de lunes a viernes de 8:00 a 22:00 o bien de manera presencial en un horario de 8:00 h. a 21:00 h.
- Contamos con convenios con las principales aseguradoras nacionales e internacionales.
- Se cuenta con personal auxiliar de enfermería, que te podrá apoyar en la atención de la consulta externa.

### **3. Recomendaciones para la solicitud de estudios y procedimientos a pacientes**

● Para pacientes que cuenten con un seguro privado, y requieran pruebas de laboratorio o estudios de radiología e imagen, es necesario rellenar el volante de la aseguradora, para que el paciente acuda a realizar la autorización necesaria, antes de programar o realizar la prueba o estudio.

## **LA MANERA MÁS RÁPIDA Y FÁCIL DE PEDIR CITA**

**Evita colas y pide tu cita:**

- **•** A través de tu área **"Mi Quirónsalud"** de **quironsalud.es** o descárgate nuestra **App**
- 18 19 **•** Llamando al **901 500 501**

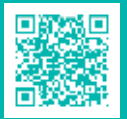

**•** Presentándonte en el **mostrador de Información** del Edificio de Consultas

- Hay determinadas pruebas que requieren autorización, por lo que el doctor debe indicar al paciente contactar con la compañía de seguro, para autorizar el volante, resonancias magnéticas, pruebas especiales, Tac, etc.
- En caso de cirugías programadas, también se debe de rellenar el volante de cirugía, además del informe clínico en CASIOPEA, para que el paciente lo gestione con la aseguradora.
- Cuando la cirugía programada requiere de prótesis, se deben rellenar dos volantes de prescripción, uno para la cirugía y otro para la prótesis.
- En caso de consultas de seguimiento con especialista, solo es necesario enviar al paciente a tramitar su cita o invitarlo a hacerla por medio de la aplicación: Mi Quirónsalud.
- Si un paciente requiere un ingreso hospitalario, y no es de urgencia, solicitará autorización de este ingreso el propio paciente, el doctor deberá rellenar el documento único de la compañía indicando el motivo del ingreso, ya sea administración de fármaco, algún tipo de test especial, e indicar en dicho documento el tipo de fármaco, algunas sociedades tienen excepciones en póliza de algunos fármacos.
- Si hubiese un paciente que quiere algún procedimiento como paciente privado y el médico lo solicita, puede acercarse a caja a solicitar un presupuesto.
- Existe un formulario que deben rellenar, es muy importante que estén reflejados todos los datos del formulario, nombre, apellidos y datos personales del paciente, tipo de cirugía, con código de nomenclátor de la OMC (este dato es muy importante, para poder calcular el coste del derecho de quirófano y anestesia), régimen hospitalario (CMA, ambulatorio, ingreso, en este caso indicar los días de ingreso en planta y si puede estar en Uvi el paciente), material protésico (en caso de necesidad en la cirugía), fármacos especiales o de precio fuera de lo normal, banco de sangre.
- El personal de caja tiene un plazo máximo de 48 horas para la realización del presupuesto.
- En aquellos casos que es por no cobertura de la cirugía por carencias o excepciones; normalmente el paciente lo pone en conocimiento de su doctor, de modo que se activa el protocolo como un paciente privado.
- Si es el momento del ingreso del paciente cuando la admisión detecta la no cobertura se realiza presupuesto rápido desde caja, informando a quirófano y doctor de la no cobertura para que indique los honorarios médicos solicitados, código de cirugía, etc.

**Decálogo para el buen funcionamiento del bloque quirúrgico**

**1**

**2**

**3**

**4**

**5**

**6**

**7**

**8**

**9**

**10**

**CONSENTIMIENTOS INFORMADOS** Siempre cumplimentados y firmados

**LOS PARTES QUIRÚRGICOS**  Deben estar detallados con la solicitud de material externo

> **CHECK LIST QUIRÚRGICO** Con especial control en el marcaje quirúrgico

**CADENA DE MANDO** Coor. Quirófano + Equipo de Cirugía + Enfermería

**COMUNICACIÓN EN QUIRÓFANO** La colaboración garantiza la seguridad del paciente

**COMISIÓN QUIRÚRGICA PARA LA PLANIFICACIÓN** Todos los viernes a las 8:30 h. en Sala Polivalente

 **FRANJAS QUIRÚRGICAS Y QUIRÓFANOS LIBRES**

**URGENCIAS** Salvo que no pueda esperar, se realizará cuando Coor. Qx y Anestesista decidan

> **RATIO PERSONAL ASISTENCIAL** Quirófano de CMA vs Quirófano de CmA

**VESTIMENTA** Al salir, debes cambiarte el pijama azul por el de hospitalización

## **5. Uniformidad**

Las batas de facultativos se encuentran disponibles en área de lencería.

Ubicación: sótano -1 Ext. 1924

Queda restringido el uso de uniformidad quirúrgica (Azul) sólo en áreas de quirófano, UCI, UCIN y endoscopias.

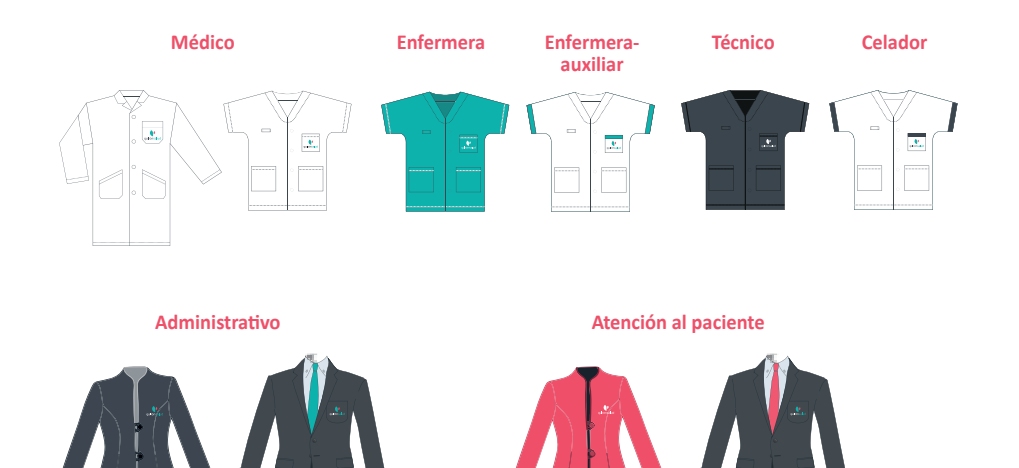

Deberás portar tu identificación del hospital siempre en un lugar visible.

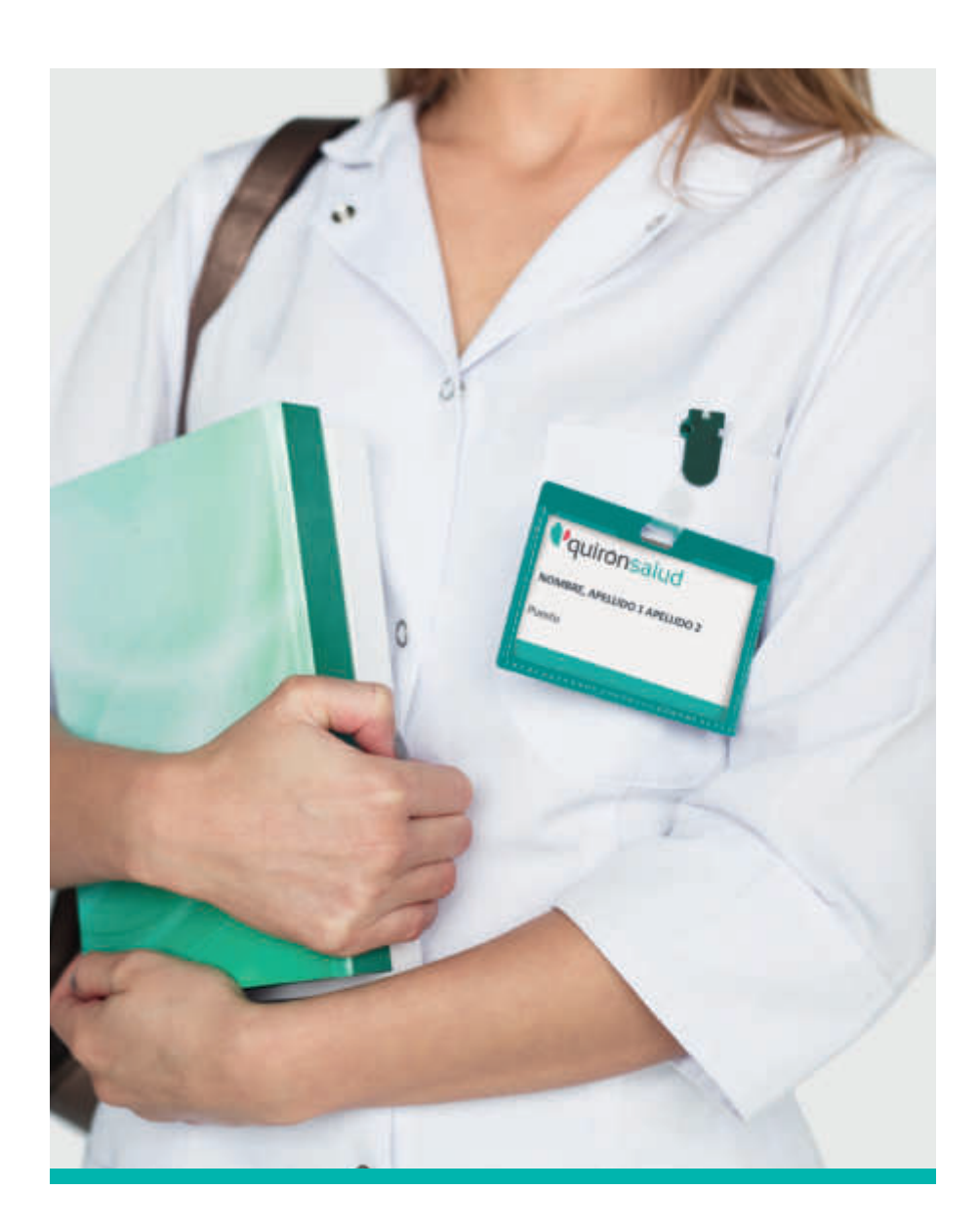

# D. Protocolos de Seguridad del paciente y calidad clínica

## **1. Consentimiento informado (CI)**

La adecuada y correcta cumplimentación del CI constituye una excelente praxis asistencial, que mejora la comunicación con el paciente y sirve como un elemento de protección legal al médico e impacta en la seguridad del paciente. En el Hospital Quirónsalud Sur, hemos definido las siguientes acciones para fomentar el correcto uso del CI:

#### **Validez**

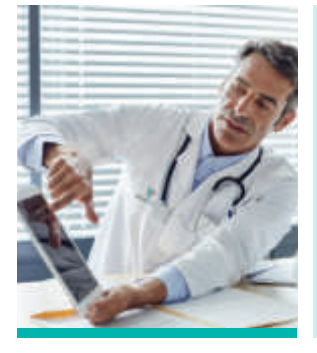

#### **Proceso verbal y documentado**

- **•** El médico responsable del paciente es el que debe informar al paciente y en ningún caso es delegable a otro profesional.
- **•** Todo documento de CI deberá constar de una parte de información específica de cada procedimiento diagnóstico o terapéutico, y otra de datos identificativos, declaraciones y firmas del paciente y su médico en TODAS las hojas del CI.
- **•** En casos quirúrgicos que requieran anestesia o sedación, se requiere el CI para anestesia y para el procedimiento quirúrgico a realizar.
- **•** Procedimientos quirúrgicos o invasivos electivos: la información se recibirá al menos 24 horas antes, para que pueda reflexionar y solicitar aclaración de dudas en la Consulta externa.
- **•** El CI debe extenderse por duplicado, firmado por el médico y el paciente, uno deberá quedar custodiado en la historia clínica y el otro a disposición del paciente.
- **•** Los médicos podrán llevar a cabo las intervenciones clínicas sin necesidad de contar con el C.I. por parte del paciente, cuando:
- **•** Exista riesgo para la salud pública a causa de las razones sanitarias establecidas por la ley.
- **•** Se trate de una situación de urgencia vital y no es posible conseguir su autorización, consultando, cuando las circunstancias lo permitan, a sus familiares o a las personas vinculadas de hecho a él.

#### **Mejora de la calidad de la atención**

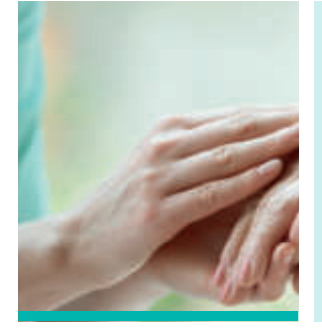

- **•** El personal sanitario del hospital (admisiones y enfermería) verificará la existencia y cumplimentación del CI.
- **•** En caso de falta del documento o inadecuado llenado, se solicitará la intervención del médico responsable del paciente para recabar el CI ANTES de iniciar el procedimiento, notificando a la Dirección Médica.
- **•** El CI forma parte del protocolo del Listado de Verificación de Seguridad Quirúrgica, siendo indispensable para la realización del procedimiento quirúrgico o invasivo.

### **2. Protocolo de seguridad quirúrgica**

El objetivo de la Lista de Verificación de la Seguridad Quirúrgica y Procedimientos invasivos es contribuir a garantizar que se realicen en el paciente correcto, con el procedimiento correcto y en el sitio correcto.

#### **Se aplicará a todos los pacientes a los que se les realiza:**

- **• Intervención quirúrgica:** (Cirugía Mayor Ambulatoria, cirugía menor ambulatoria o a pacientes ingresados) ya sea con carácter urgente o programado.
- **• Procedimiento diagnóstico-invasivo**
- **• Procedimiento invasivo menor**

**Marcaje Quirúrgico:** el marcado se realizará en planta de hospitalización o al llegar al bloque quirúrgico.

- **•** Involucrar al paciente
- Una marca inequívoca  $(\checkmark)$

**El listado de Verificación quirúrgica:**

- **•** Versión Digital
- **•** Formato para Cirugía Ambulante
- **•** Formato para Cirugía Mayor

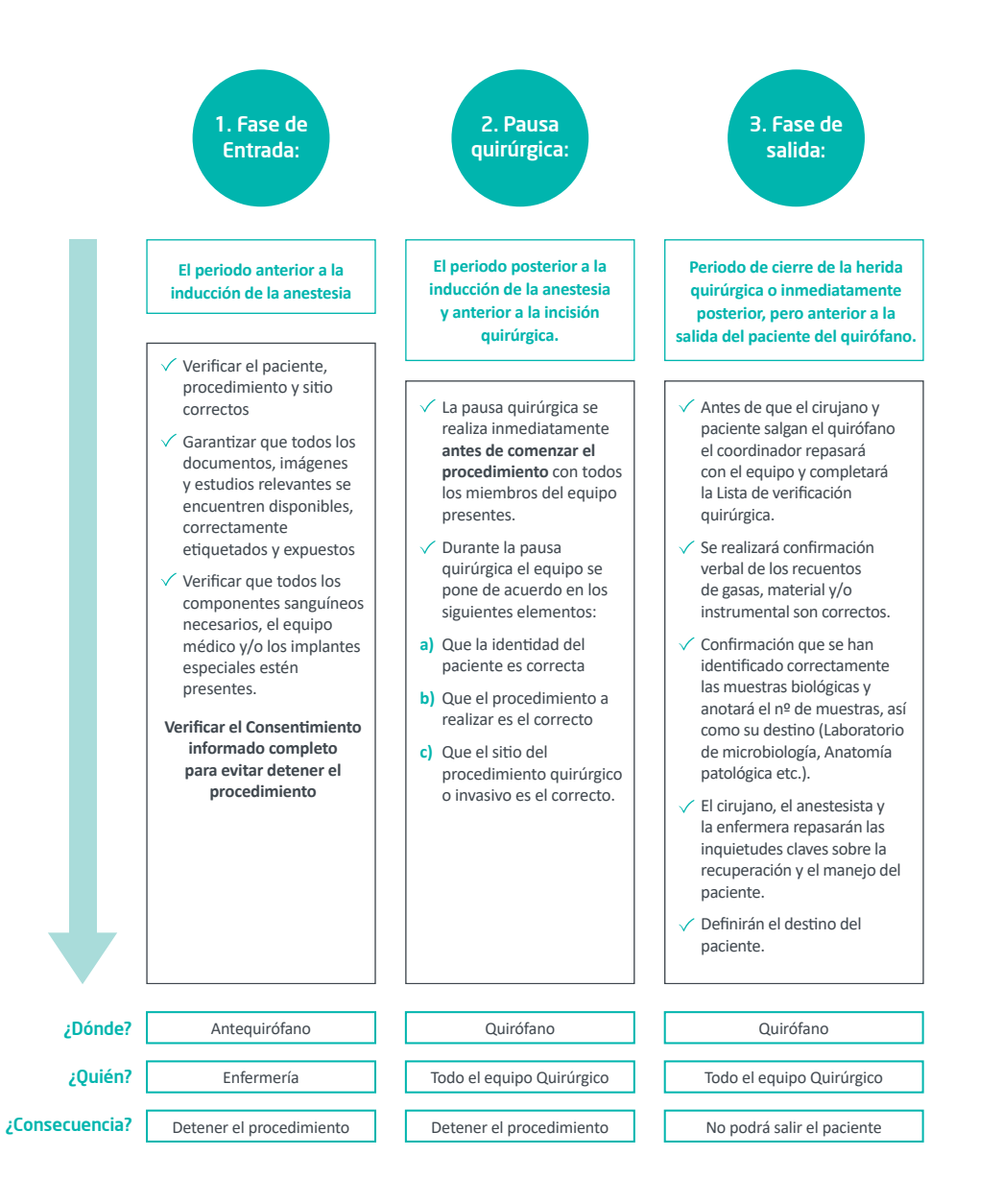

### **3. Protocolo de notificación de incidentes de seguridad**

### **¿Qué es la Seguridad del paciente?**

*Mejorar la calidad y seguridad de nuestros pacientes es responsabilidad de todos los profesionales de la salud que colaboramos en el Hospital.* 

*Nuestro compromiso es contribuir a generar una cultura de identificación de incidentes, con una comunicación abierta, no punitiva y de mejora continua.*

- **•** La Seguridad del paciente es la reducción del riesgo de daños innecesarios relacionados con la atención sanitaria hasta un mínimo aceptable.
- **•** Incidente de seguridad: es evento o circunstancia que podría haber ocasionado u ocasionó un daño innecesario a un paciente durante su atención.

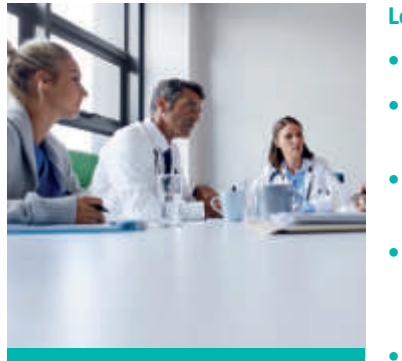

#### **Los incidentes de seguridad se clasifican en:**

- **• Riesgo:** ej. suelo con derrame de agua
- **• Cuasi-incidente:** ej. una dosis de medicamento equivocada que no se administra al paciente
- **• Incidente sin daños:** ej. una tomografía cuando se había solicitado una resonancia
- **• Incidente con daños** (evento adverso): ej. reacción alérgica tras la administración de un antibiótico, cuando se conocía la alergia al medicamento
- **• Evento centinela:** ej. cirugía en la rodilla equivocada
- Se deben notificar todos aquellos incidentes relacionados con la seguridad del paciente que se detecten, lleguen o no al paciente y causen daño o no.
- **¿Qué se debe de notificar? •** El objetivo de comunicarlo es aprender y poder tomar decisiones para mejorar la seguridad del paciente.
	- **•** Este sistema de comunicación es:

### **ANÓNIMO, CONFIDENCIAL Y NO PUNITIVO**

### **¿Cómo notificar los incidentes de seguridad?**

- **•** Desde cualquier ordenador del Hospital ingresa a la **INTRANET**
- **•** Accede a **PORTALES** / Todos los centros y selecciona **HOSPITAL QUIRÓNSALUD SUR**
- **•** En **APLICACIONES**: Atención al paciente / Notificación de incidentes y selecciona: **COMUNICACIÓN DEL INCIDENTE (\*)**
- **•** Aparecerá un formulario:

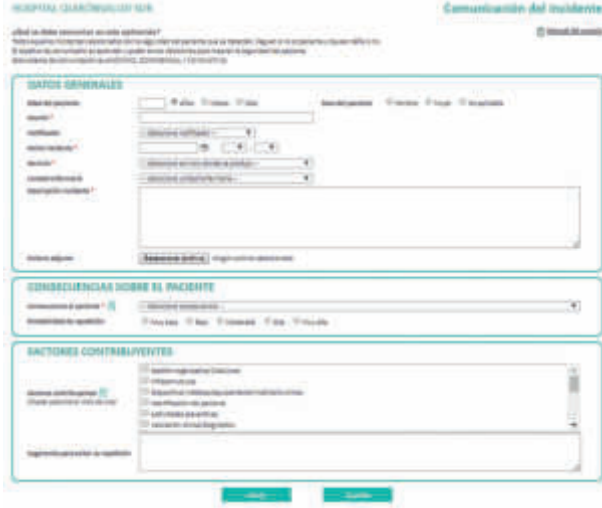

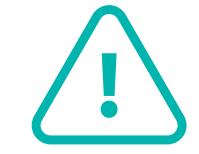

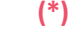

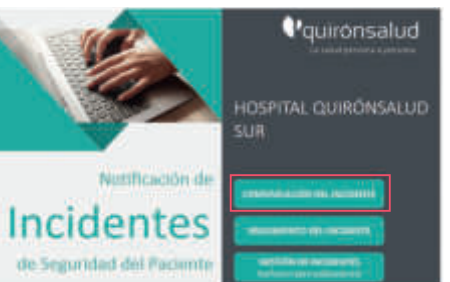

**https://www.quironsalud.es/ intranet-corporativa/es/portalesintranets/centros/hospitalquironsalud-sur/aplicaciones**

### **Plan de seguridad facultativos en hospitalización 1990 en la manos** (1990) 4. Check list  $\frac{8}{3}$  5. Higiene de manos

#### **Las 6 metas**

#### **1. Identificación activa**

Identificar a todos los pacientes SIEMPRE por su nombre y apellidos y fecha nacimiento. **En traslados (ambulancias, de un servicio a otro) decir su nombre y apellidos, fecha de nacimiento.** 

**Evitar pedir "al paciente de la (número de habitación, patología, etc.)".**

- El paciente siempre llevará su brazalete con el nombre completo, fecha de nacimiento
- Todos los pacientes que entran o salen de quirófano deben tener la pulsera identificativa.
- En el caso de que haya sido necesario retirarla en la intervención, la enfermera circulante la repondrá.

#### **2. Comunicación efectiva**

Las órdenes verbales, como norma general, **deben evitarse**. Si damos alguna orden verbal a la enfermería, escribámoslo después. Las órdenes de medicación deben prescribirse en CASIOPEA.

Sólo se pueden dar órdenes verbales **ANTES DE ESCRIBIR** en estas tres situaciones:

- **1.** Emergencias
- **2.** Cuando se está haciendo un procedimiento aséptico
- **3.** Cuando el médico no se encuentra en el hospital

#### **Y siempre hay que prescribirlo después**

- **● Resultados críticos de laboratorio:** llaman al control de enfermería y la enfermera avisa al médico.
- **● Traslado a UCI o desde UCI:** Siempre se debe contactar con el que vaya a ser el médico responsable después de nosotros y hacer una comunicación según el modelo:

#### **ESCUCHAR, ESCRIBIR, LEER Y CONFIRMAR**

#### **3. Medicación de alto riesgo**

La medicación de alto riesgo está almacenada y marcada con un punto rojo. Los estupefacientes tienen un trato especial con importantes implicaciones legales. **Por parte de los médicos se deben firmar TODAS las recetas de los estupefacientes pautados.**

● Enfermería tiene un protocolo de registro que incluye la parte del estupefaciente que se deshecha firmado por un testigo.

**4. Check list** No aplica

Hay que realizar los 5 momentos de la Higiene de manos. Recibiréis instrucciones personalizadas en diferentes momentos en la planta. Recordad que tenéis el bote dispensador de solución hidroalcohólica al entrar y salir de la habitación.

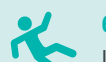

#### **6. Caídas**

Los pacientes con riesgo de caídas se les realiza una evaluación específica y se identifica su riesgo.

● Enfermería hace esta valoración al ingreso, toma medidas especiales (subir las barandillas) y da instrucciones a los familiares por escrito para evitar caídas.

#### **Temas transversales**

#### **Historia clínica**

- Es importante generar los informes de alta, indicando siempre el motivo del alta (mejoría, traslado, defunción, etc.)
- Firmar los consentimientos informados quirúrgicos, transfusión y procedimientos invasivos con fecha, nombre completo, número de colegiado y firma. ¡No olvides los Riesgos agregados!
- Realizar el evolutivo diariamente o cuando haya algún cambio en el estado clínico del paciente
- Realiza la conciliación de medicamentos al ingreso, para evitar duplicidades u omiciones

### **LOPD (Ley Orgánica de protección de datos)**

Cerrar la sesión del ordenador al acabar de escribir.

- Se han registrado accesos no justificados a historias clínicas de pacientes no asignados. Cada usuario es responsable del uso de sus claves y su mal uso por terceras personas.
- No dejar papeles de la historia clínica, ni pruebas complementarias, por encima de los mostradores. Si alguien lo encuentra debe comunicarlo en el control de enfermería para su correcto archivo/eliminación.
- Los papeles con nombre y apellidos de pacientes no se pueden tirar a la papelera, si no que deben desecharse en la caja de destrucción de papel.
- Antes de entregarle la documentación al alta al paciente, enfermería lee en voz alta el nombre y apellidos del paciente que aparece en los informes para evitar errores.
- Es importante otorgar la información al paciente o su representante legar de acuerdo con la LOPD.

#### **Pruebas**

Si el paciente trae alguna prueba o documentación externa durante el ingreso se debe entregar a la enfermera responsable para que lo registre y lo guarde en unas carpetas especiales. Se le devolverá al paciente al alta.

30 31 que aporta el paciente en archivo.● Se ha puesto en marcha un sistema que custodia las pruebas externas durante el ingreso

 $\tilde{\bm{l}}$ 

### **Plan de seguridad facultativos en el bloque quirúrgico**

#### **Las 6 metas**

#### **1. Identificación activa**

Identificar a todos los pacientes SIEMPRE por su nombre y apellidos y fecha nacimiento. **En traslados (ambulancias, de un servicio a otro) decir su nombre y apellidos, fecha de nacimiento.** 

**Evitar pedir "al paciente de la (número de habitación, patología, etc.)".**

- El paciente siempre llevará su brazalete con el nombre completo, fecha de nacimiento
- Todos los pacientes que entran o salen de quirófano deben tener la pulsera identificativa.
- En el caso de que haya sido necesario retirarla en la intervención, la enfermera circulante la repondrá.

#### **2. Comunicación efectiva**

Las órdenes verbales, como norma general, **deben evitarse.** Si damos alguna orden verbal a la enfermería, escribámoslo después. Las órdenes de medicación deben prescribirse en CASIOPEA.

**ESCUCHAR, ESCRIBIR, LEER Y CONFIRMAR** cuando se reciban o se hagan órdenes verbales.

- Por parte del profesional que recibe la orden verbal, siempre debe repetirlo para asegurarse de que lo ha entendido bien. Ejemplo: *Ponle por favor 8 mg de Fortecortín. De acuerdo doctor, le pongo 8 mg. de Fortecortín.*
- Los errores en la medicación son los más frecuentes en el hospital y se deben a múltiples causas, una de ellas son las órdenes verbales.

#### **3. Medicación de alto riesgo**

La medicación de alto riesgo que se almacena en la zona de quirófano está marcada con un punto rojo y se almacena en gavetas rojas.

Los médicos prescriptores (generalmente los anestesistas) deben firmar la **hoja de registro de estupefacientes,** y entregársela a la enfermera circulante al finalizar la sesión.

● **Anestesista:** Las jeringas precargadas de medicación anestésica deben estar etiquetadas con las pegatinas correspondientes.

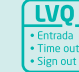

#### **4. Check list**

Lo lidera enfermería, pero es responsabilidad de todos y es de obligado cumplimiento en todas las cirugías.

En todas las cirugías que se realizan en quirófano debe realizarse el check list y todas deben tener el Consentimiento Informado.

Es estrictamente necesario realizar la pausa quirúrgica.

Se debe marcar el sitio quirúrgico cuando hay lateralidad, niveles u órganos múltiples por el cirujano o alguien del equipo quirúrgico con esta marca:

- El Consentimiento Informado se chequea antes de la intervención quirúrgica por enfermería de REA y el paciente **NO** puede pasar a quirófano si no está correctamente cumplimentado: todos los consentimientos deben tener fecha, firma del médico, firma del paciente y riesgos personalizados si los hubiere escritos.
- Se han notificado llegadas de paciente a quirófano sin consentimiento informado correcto, con las implicaciones legales que tiene.

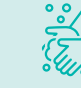

 $\left| \cdot \right|$ 

 $\mathbf{i}$ 

#### **5. Higiene de manos**

 En quirófano también hay que hacer los 5 momentos además del lavado quirúrgico: cuando exploramos al paciente antes de la cirugía acordémonos de realizar higiene de manos. Es necesario ser escrupulosos con el lavado de manos quirúrgico, debemos realizarlo preferentemente con solución hidroalcohólica.

#### **6. Caídas**

Los pacientes que tienen una evaluación del riesgo de caídas.

#### **Temas transversales**

#### **Higiénicos básicos**

- No bajar a la cafetería con los pijamas de quirófano.
- Puertas y guillotinas cerradas, no dejarlas abiertas.

#### **Historia clínica**

- Todos los pacientes tienen que tener la hoja de INTERVENCIÓN QUIRÚRGICA que recoja un conjunto mínimo de datos para su correcta atención.
- Todos los pacientes deben tener la prescripción, tanto si van a planta como a CMA.

#### **LOPD**

- Recoger, al acabar la cirugía, todos los documentos en la carpeta del paciente.
- justificados a historias clínicas de pacientes no asignados. Cada usuario es responsable del uso de sus claves.
- Cerrar la sesión del ordenador antes de irnos.
- 32 33

● Se han registrado accesos no

● Pelo recogido por dentro del gorro, sin pendientes que salgan por fuera.

● No comer dentro del ámbito quirúrgico

pulseras, ni anillos...

● No llevar uñas pintadas o postizas, ni relojes, ni

**Muestras de medicamentos**

Se debe verificar que las caducidades de los medicamentos

muestra sean vigentes.

### **Plan de seguridad facultativos en consultas externas**

#### **Las 6 metas**

#### **1. Identificación activa**

Identificar a todos los pacientes **SIEMPRE** por su nombre y apellidos, y fecha nacimiento. Al entrar el paciente en la consulta preguntar antes de iniciar la consulta al menos por su nombre y apellidos.

- En los mostradores se pide DNI y se corrobora la identidad del paciente de forma paralela.
- Se han dado numerosos casos en los que el paciente entra en alguna consulta que no es la suya.

#### **2. Comunicación efectiva**

Debemos evitar, como norma general, las órdenes verbales. Si damos alguna orden verbal (por ejemplo: *a hospitalización*) escribámoslo después.

- **● Resultados críticos:** llamarán de Laboratorio al médico peticionario.
- **● Traslados:**
	- **●** Si se va a mandar un paciente a Urgencias, es necesario hablar con la coordinadora médico o con el médico de la Urgencia para trasmitirle el estado del paciente.
	- **●** Si se traslada a hospitalización, se hablará con la coordinadora de camas.
- Si desde consultas damos alguna orden verbal, siempre debe repetirlo para asegurarse de que lo ha entendido bien.

### **3. Medicación de alto riesgo**

Toda la medicación de alto riesgo está marcada en el Hospital con un punto rojo y se guarda en los almacenes en gavetas rojas.

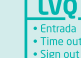

#### **4. Check list**

- **●** En consulta debemos realizar un check-list de comprobación antes de practicarle cualquier procedimiento invasivo a un paciente. **Esto aplica específicamente a: CIRUGÍA MAXILOFACIAL y ENDOSCOPIAS.**
- **●** Además, debe acompañarse del Consentimiento Informado.

En las especialidades quirúrgicas y médico-quirúrgicas, el consentimiento informado se entrega en la consulta y se registra en la historia: se entrega, explica y firma el consentimiento informado.

● Todos los consentimientos deben tener: fecha, firma del médico, firma del paciente y **riesgos personalizados** si los hubiere escritos.

#### **5. Higiene de manos**

Debemos lavarnos las manos entre paciente y paciente. Independientemente de que usemos guantes.

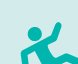

#### **6. Caídas**

Los pacientes de las zonas de ENDOSCOPIAS Y REHABILITACIÓN se consideran TODOS pacientes con riesgos de caídas.

#### **Temas transversales**

#### **Historia**

Registrar en la Historia lo que le se le informe al paciente:

- "Se le explican los riesgos de la intervención"
- "Se le da el consentimiento informado"
- "Se le da la documentación educativa sobre su patología "
- "Se le explica el tratamiento "

#### **LOPD**

#### ● Abrir y Cerrar la sesión del ordenador.

- Se han registrado accesos no justificados a historias clínicas de pacientes no asignados. Cada usuario es responsable del uso de sus claves y su mal uso por terceras personas.
- No dejar encima de la mesa documentación de pacientes.
- La documentación de pacientes para desechar NO debe tirarse en la papelera de la consulta, si no llevarlo a la recepción para que se destruya.
- Si se encontrase documentación de pacientes en las consultas, se debe llevar a la recepción.

### **Decálogo de mejora de la historia clínica**

#### **AL INGRESO DESDE LA URGENCIA AL ALTA**

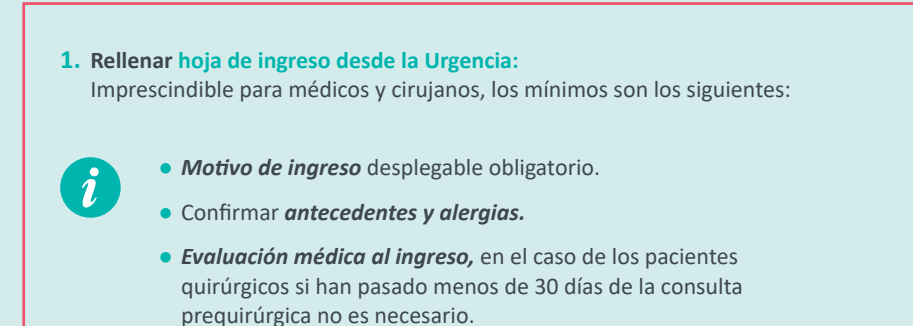

### **DURANTE EL INGRESO**

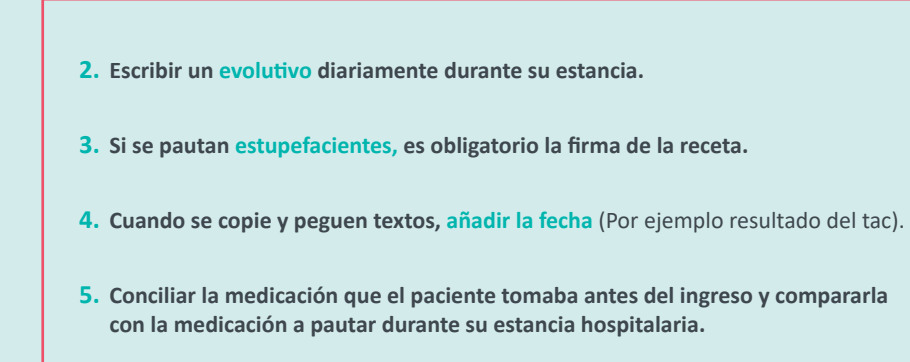

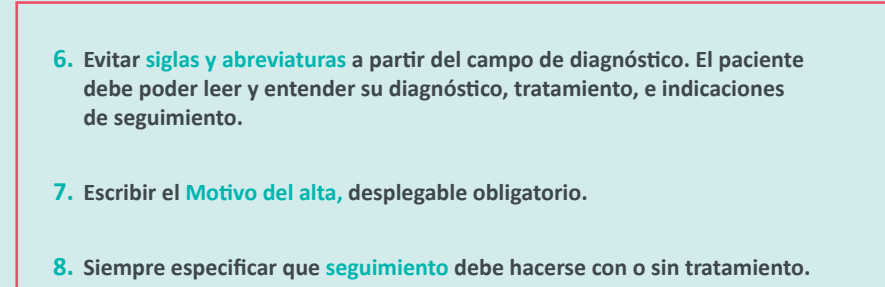

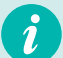

**Dos cosas que siempre deben estar en las Historias clínicas del paciente quirúrgico:** 

- **9. Consentimiento informado:** firmado por ambas partes y con fecha. Si hay riesgos personalizados escríbelos, te proteges tu y el paciente.
- **10. Checklist quirúrgico.** (LVQ)

## **4. Confidencialidad de datos**

### **Contraseñas e historia clínica**

Se han generado tu clave y contraseña para el acceso a CASIOPEA 3, donde podrás registrar cualquier información clínica de los pacientes atendidos en el hospital. Tu clave es única e intransferible. Por favor, no compartas las claves y cierra la sesión del ordenador cuando hayas terminado de realizar las notas de los pacientes atendidos.

### **Política de protección de datos**

El hospital Quirónsalud Sur trata grandes cantidades de datos y muy a menudo datos personales (como los datos de nuestros pacientes), datos de nuestros médicos o datos relacionados con nuestros socios y proveedores.

Conforme al código ético del Grupo Quirónsalud y la legislación de protección de datos aplicables, acatamos esta política y los procedimientos y directrices asociados para el tratamiento de datos personales con el fin de crear un tratamiento homogéneo y adecuado de datos.

Quienes trabajamos en Quirónsalud nos comprometemos a aplicar y adherirse a los principios y procedimientos de protección de datos y seguridad. Las violaciones de la ley aplicable pueden tener un impacto severo en las operaciones de Quirónsalud y la capacidad de proporcionar nuestros servicios.

Te invitamos a consultar la página con información detallada acerca de la protección de datos:

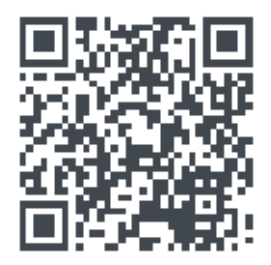

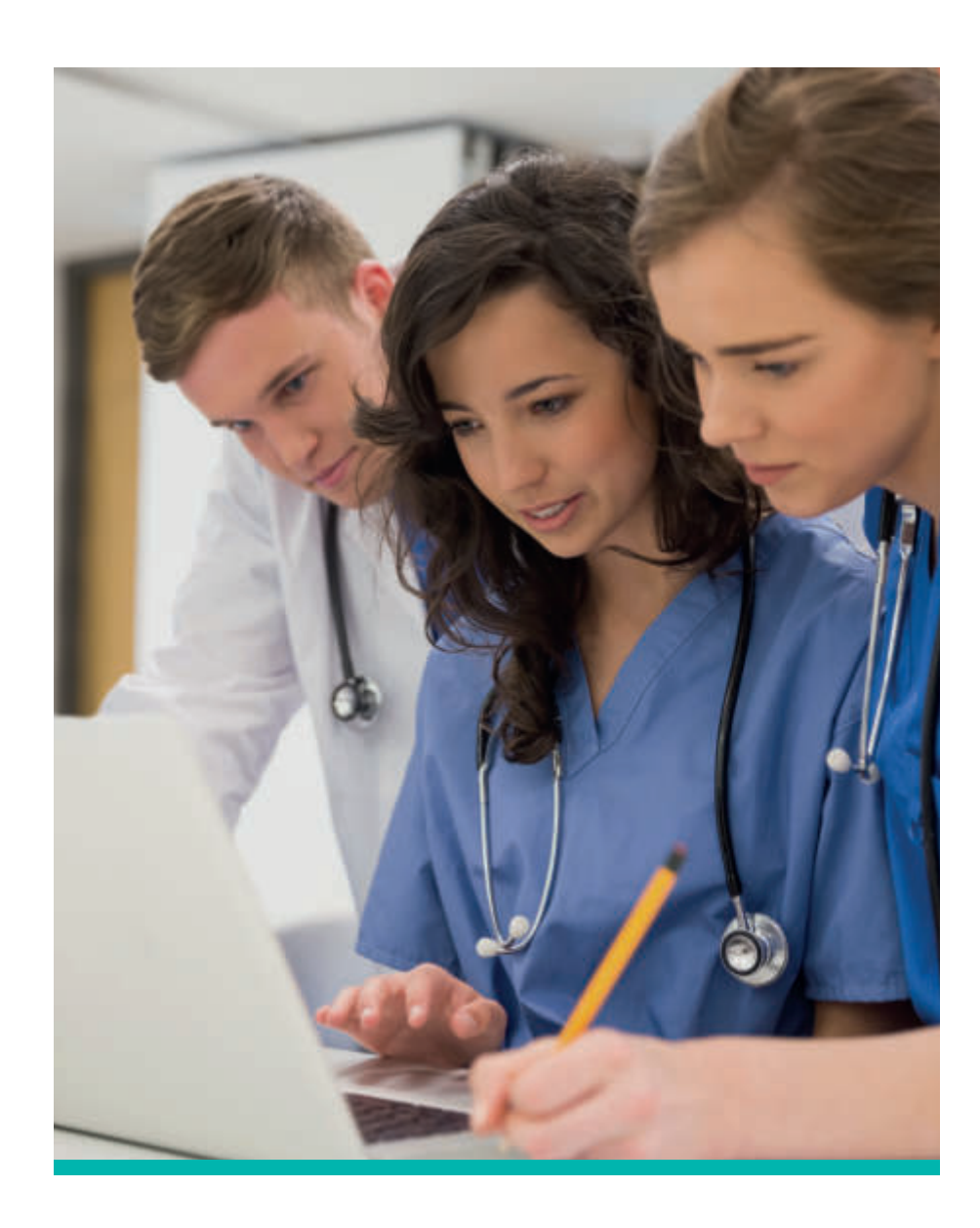

### **¿Qué es el NPS?**

NPS son las siglas de Net Promoter Score, una métrica que sirve de herramienta para medir la fidelidad de nuestros pacientes, es decir, el grado en que nos recomiendan.

#### **¿Cómo se calcula?**

Se envían encuestas preguntando su grado de recomendación. A partir de la puntuación obtenida (1 poco recomendable a 10 muy recomendable ), se calcula:

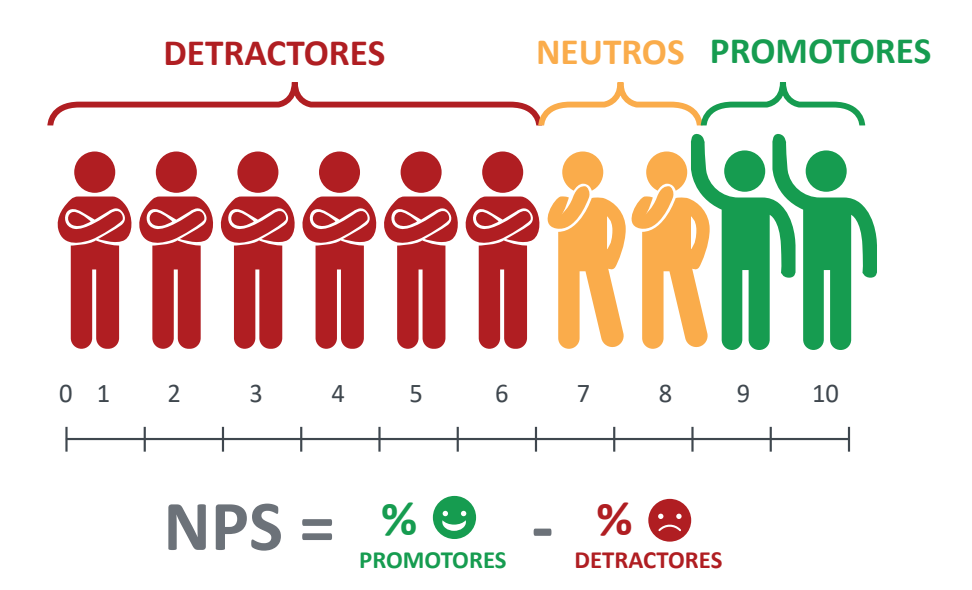

## **5. NPS 6. FORMACION CASIOPEA 3**

En el siguiente **link** podrás entrar en **aula digital de Quirónsalud**, donde hay formaciones relativas a **Casiopea3**. Dentro de cada área específicas hay que entrar en el del "Personal Facultativo", especial para Médicos.

#### **https://www.aulaquironsalud.es/#/course/course-library**

Al entrar solicita registrarse con el usuario de Quirónsalud de cada uno.

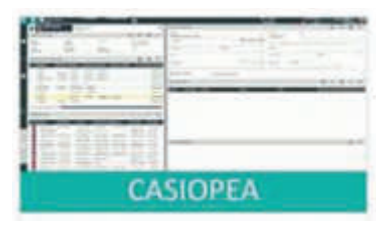

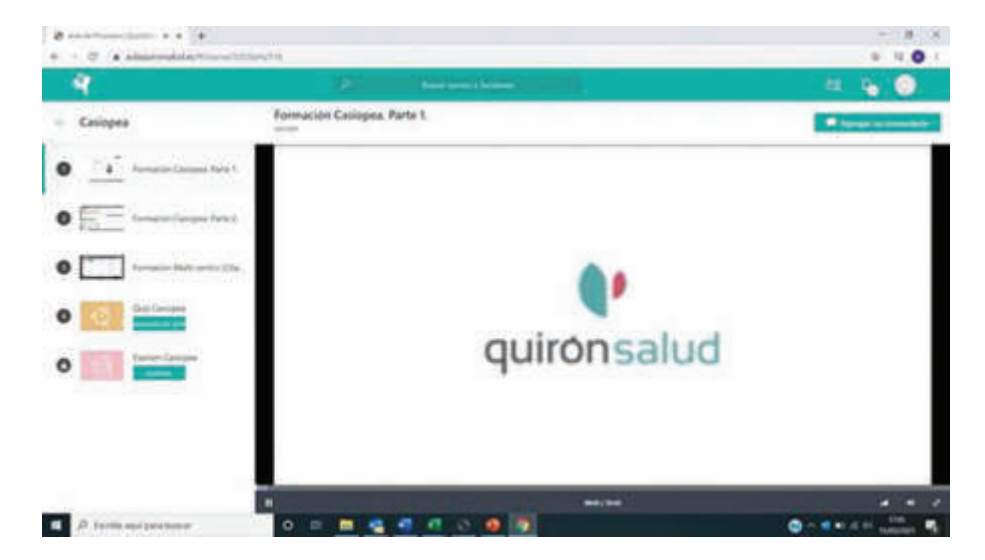

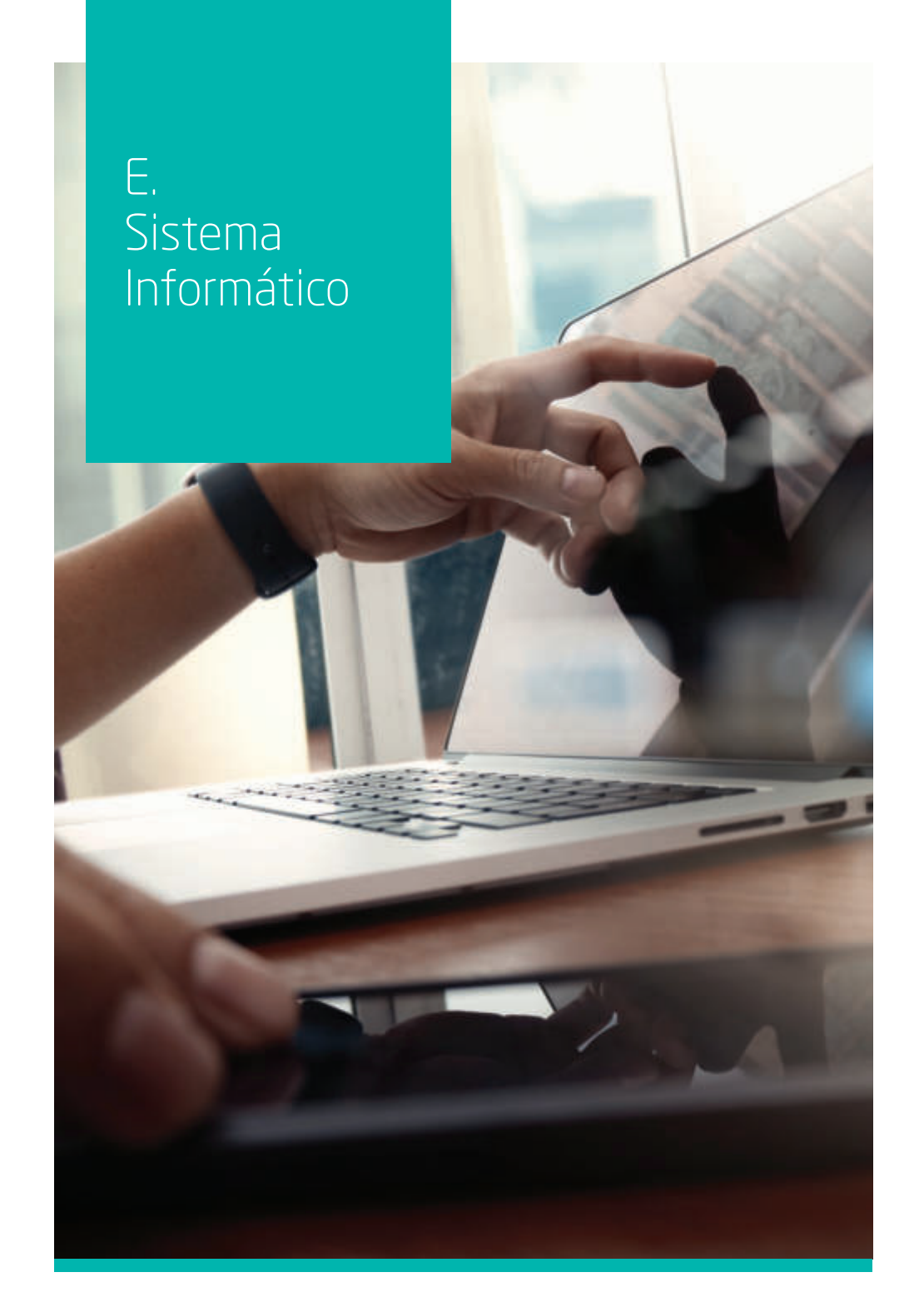

### **Guía rápida de uso ServiceDesk: servicio informático QuirónSalud**

### **¿Cómo contactar con ServiceDesk?**

Diferenciamos el servicio para priorizar las incidencias urgentes: *"aquellas incidencias que impiden desarrollar el trabajo, siempre que no se puedan posponer ni realizar en otro puesto".*

- **Incidencias urgentes:** contacte con la extensión 111914 o con el teléfono gratuito 900 701 161.
- **Incidencias, consultas y peticiones no urgentes:** envíe una petición mediante nuestra aplicación

siguiendo los pasos de esta Guia.

Esta Guia Rápida resume las opciones de la aplicación de ServiceDesk y sus principales casos de uso, para más información puede consultar el Manuel de Uso.

### **¿Cómo acceder a la aplicación?**

Pulse el acceso directo de su escritorio

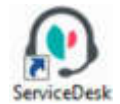

- Si le pregunta por su organización seleccione "Quirónsalud".
- Introduzca su usuario de Windows en minúsculas como *"idc\usuario"*, por ejemplo *idc\ sergio.alonso*

También puede acceder desde cualquier dispositivo y red (desde un centro Quirónsalud, desde el PC de su casa o desde su smartphone) introduciendo la siguiente dirección en el navegador: https://sdquironsalud-myit.tor.telefonica.es

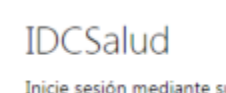

Inicie sesión mediante su cuenta organizativa

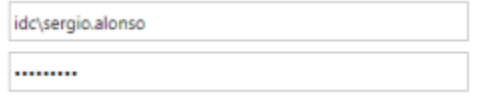

### **Menú superior**

En la zona superior tiene a su disposición el menú principal con el que acceder a las diferentes funcionalidades, que explicaremos a continuación.

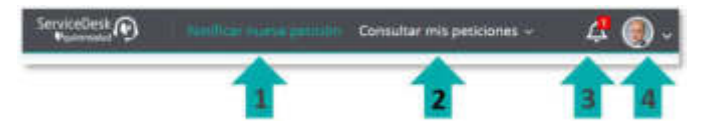

- **1. Notificar nueva petición:** es la página principal, que se utiliza para trasladar una nueva incidencia o solicitud.
- **2. Consultar mis peticiones:** el apartado para consultar el estado de las peticiones trasladadas anteriormente, donde añadir información adicional al caso, reclamarlo o reabrirlo si no se está conforme con su solución.
- **3. Actualizaciones (icono campana):** bajo el icono de la campana se mostrarán los avisos importantes para usted, como las notificaciones ante problemas masivos o cambios en los sistemas.
- **4. Icono usuario:** permite identificar el usuario con el que se accedió a ServiceDesk y también cerrar su sesión en dicho sistema.

A continuación, se describe cada apartado en detalle.

### **Notificar nueva petición**

Es la página inicial de ServiceDesk y se utiliza para trasladar una nueva petición (incidencia o solicitud).

Para notificar una nueva petición tiene que:

- **1. Buscar y seleccionar la petición que más se ajuste a su necesidad.**
- **2. Detallar la necesidad en la ventana Petición.**

### **Notificar nueva petición (cont.)**

#### **1. BUSCAR Y SELECCIONAR LA PETICIÓN**

En primer lugar, localice la petición que más se ajuste a su necesidad. Esto es importante para que se asigne al equipo encargado de su gestión, lo que acelerará su solución.

Tres formas de buscar la petición:

**a)** Navegando por el catálogo de peticiones, pulsando el botón "Examinar categorías".

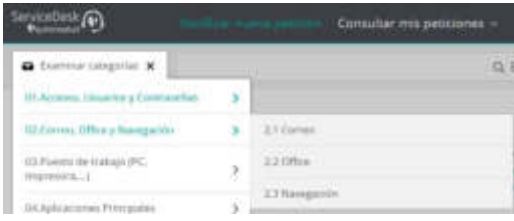

**b)** Usando el **buscador del catálogo:** introduzca palabras clave (p.e.: la aplicación afectada "casiopea") y seleccione la petición más idónea.

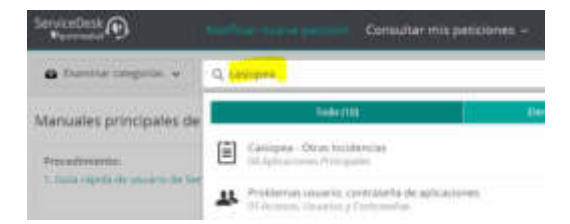

**c)** Seleccionando la petición desde la parte inferior donde se muestran las más utilizadas y sus favoritas.

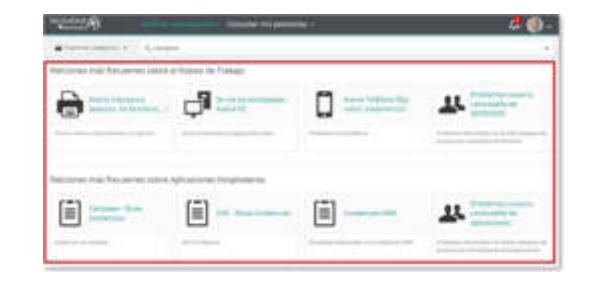

#### **2. DETALLAR LA NECESIDAD EN LA PETICIÓN**

Es importante que detalle la petición para que los técnicos dispongan de toda la información necesaria, lo que acelera su solución y le evitará interrupciones.

Las peticiones constan de los siguientes apartados:

**a)** Consulte la **descripción e instrucciones** en la parte superior de cada petición.

Peppon para: Sergio Alonso Ludeña Cambio Correo electrónico: sergio\_alonso@... Editar Tol. ###

**b) Usuario afectado:** se muestra el usuario de Windows con la que se accedió a ServiceDesk, se puede cambiar sus datos de contacto para esta petición o indicar otro usuario como afectado.

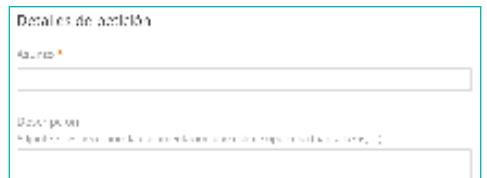

**c) Detalle de la petición:** debe cumplimentar con el mayor detalle posible la respuesta a las diferentes preguntas que se establezcan en la petición.

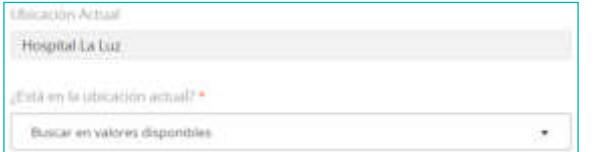

**d) Cambio de ubicación:** el sistema muestra su ubicación por defecto, cámbiela si se encuentra en otro centro para dirigir el caso al equipo correcto.

**e)** Al final de la petición puede **adjuntar documentos,** como capturas de pantalla.

### **Consultar mis peticiones**

En el apartado "Consultar mis peticiones" del menú superior podrá buscar las peticiones trasladadas anteriormente para consultar su estado, añadir información al caso, reclamarlo o reabrirlo si no está conforme con su solución.

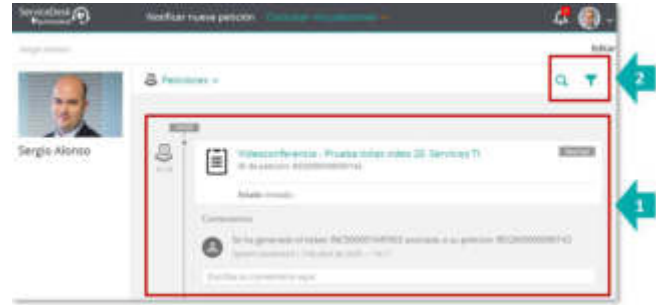

Nada más acceder le aparecen sus peticiones en la zona izquierda (1). Puede usar los botones (2) para buscar peticiones o filtrar por sus estados.

• Para añadir información o reclamar un caso solo tiene que escribir un comentario.

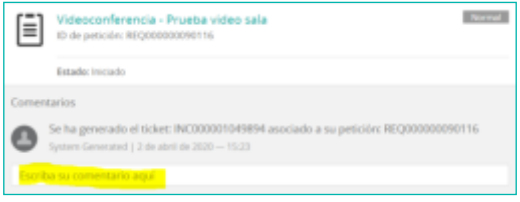

• Si no está conforme con la solución de un caso pulse el botón "Reabrir".

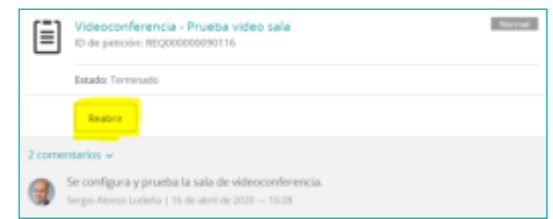

#### Manual de acogida para el personal de operaciones E. Sistema Informático

### **Notificaciones**

El sistema le informará automáticamente en el propio portal de ServiceDesk y/o por email respecto de los cambios en sus peticiones y ante problemas masivos o cambios importantes en los sistemas.

**Actualizaciones (icono campana):** bajo el icono de la campana se mostrarán:

- Las notificaciones ante problemas masivos o cambios en los sistemas.
- Los cambios importantes en sus peticiones.

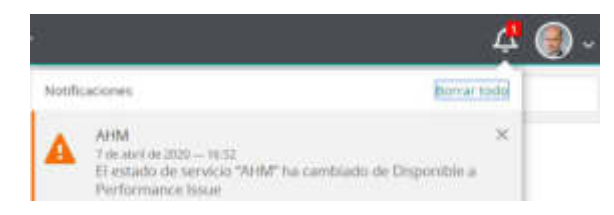

Recibirá correos electrónicos de ServiceDesk ante el cambio de estado de una petición o cuando los técnicos asignados añadan información importante al caso

### **Agregar petición favorita**

Si utiliza con mucha frecuencia una petición, puede marcarla como favorita para que le aparezca directamente en la página inicio.

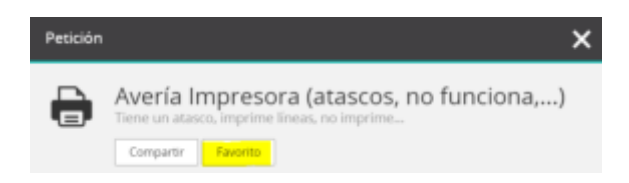

Tiene a su disposición las principales métricas del servicio en el informe de BI *"ServiceDesk: seguimiento soporte informático".*

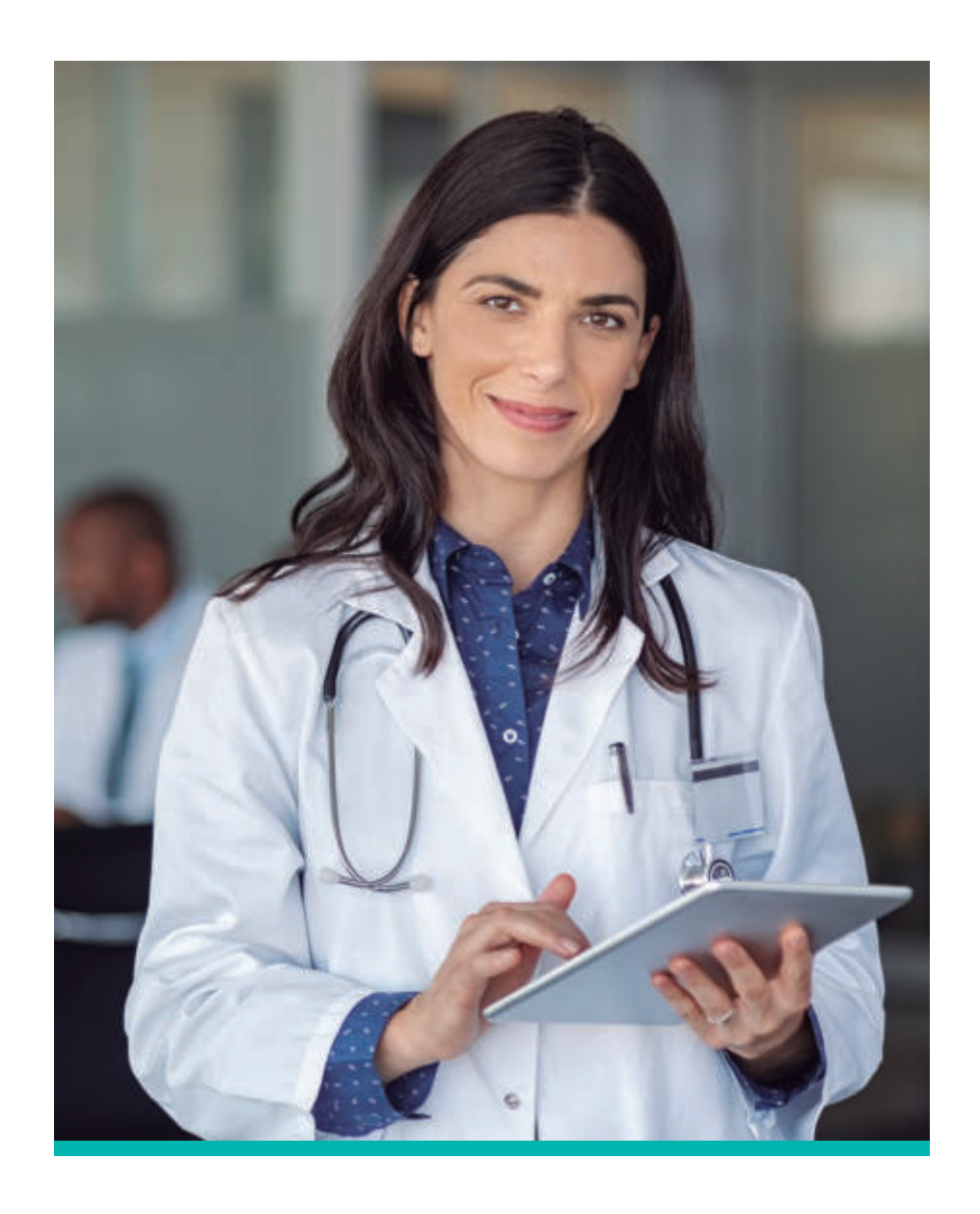

### Manual de acogida para el personal de operaciones E. Sistema Informático

### **Organigrama**

**NEREA MOYANO** Director Gerente

**MONTE RODRIGUEZ** Secretaria Dirección

**ESTHER GONZÁLEZ FERNÁNDEZ** Director Médico *esther.gonzalezf@quironsalud.es*

**PABLO CAÑAS ZARAGOZA** Responsable de Control de Gestión *pablo.canas@quironsalud.es*

**ALEJANDRA ISASI** Calidad *alejandra.isasi@quironsalud.es*

**BLANCA MUÑOZ RUIZ** Dirección de Operaciones *blanca.munoz@quironsalud.es*

**JOSÉ JAVIER LÓPEZ** Dirección de Enfermería *jose.lopez@quironsalud.es*

**RUBÉN SANZ** Responsable de Sistemas *ruben.sanz@quironsalud.es*

### **LUIS RUBIO DE LA TORRE**

Responsable de Infraestructura y Mantenimiento *lrubio@quironsalud.es*

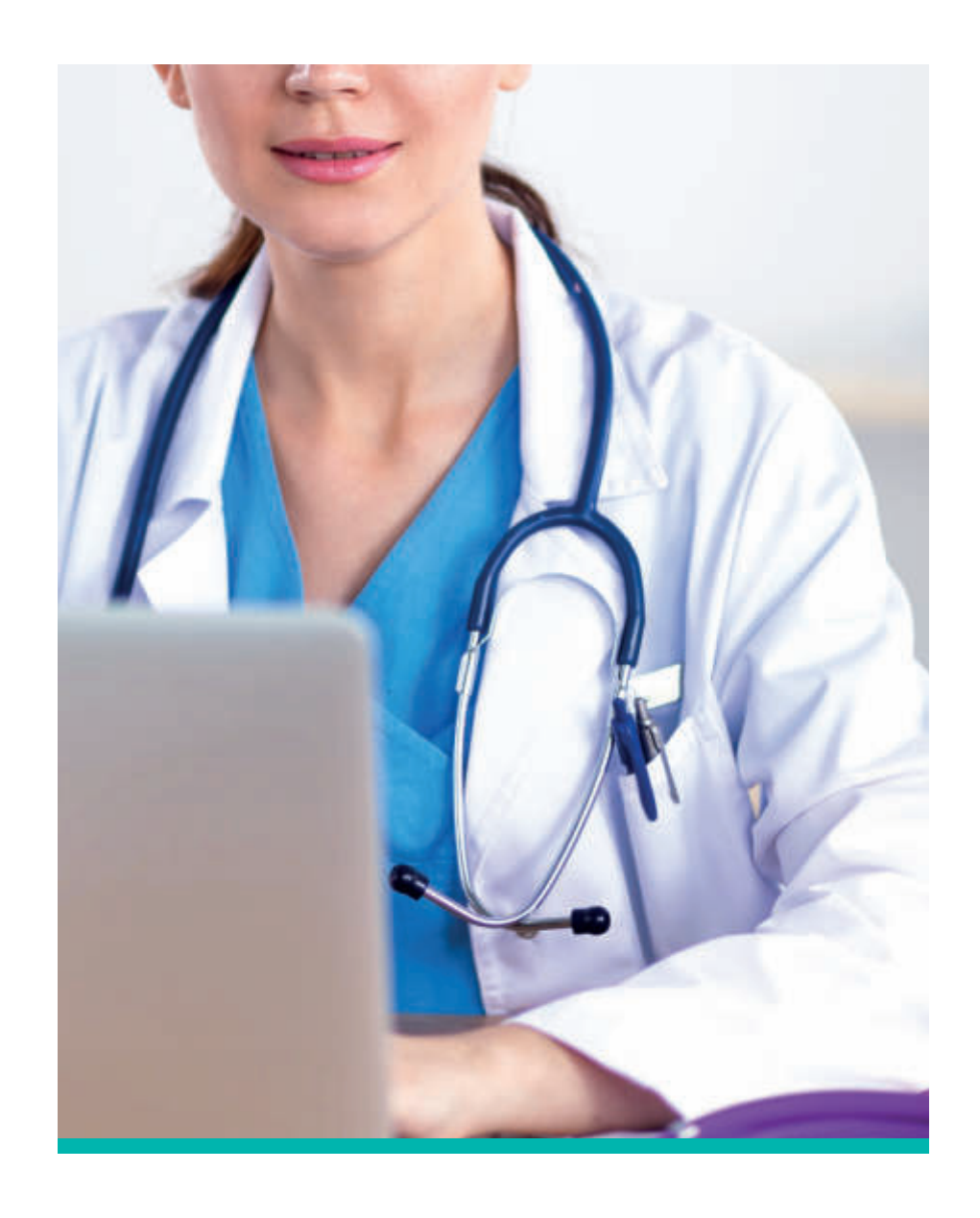

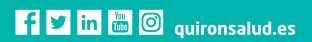

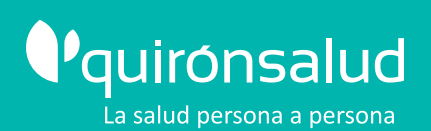